# **SZAKDOLGOZAT**

Stark Péter Bence

2023

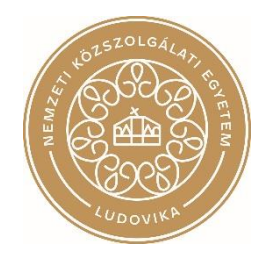

**Nemzeti Közszolgálati Egyetem Hadtudományi és Honvédtisztképző Kar Repülésirányító és Repülő-hajózó Tanszék Állami légiközlekedési alapképzési szak Állami légijármű-vezető szakirány Repülőgépvezető modul**

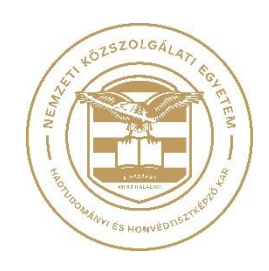

# **VR/AR/MR TECHNOLÓGIÁK ALKALMAZÁSI LEHETŐ-SÉGEI A LÉGIKÖZLEKEDÉS RENDSZERÉBEN**

**A konzulens:** 

**Dr. Károly Krisztián százados, tanársegéd**

**Szakfelelős:** 

**Dr. Palik Mátyás ezredes, egyetemi docens**

**Készítette:**

**Stark Péter Bence hallgató zászlós**

**Szolnok 2023**

# Tartalomjegyzék

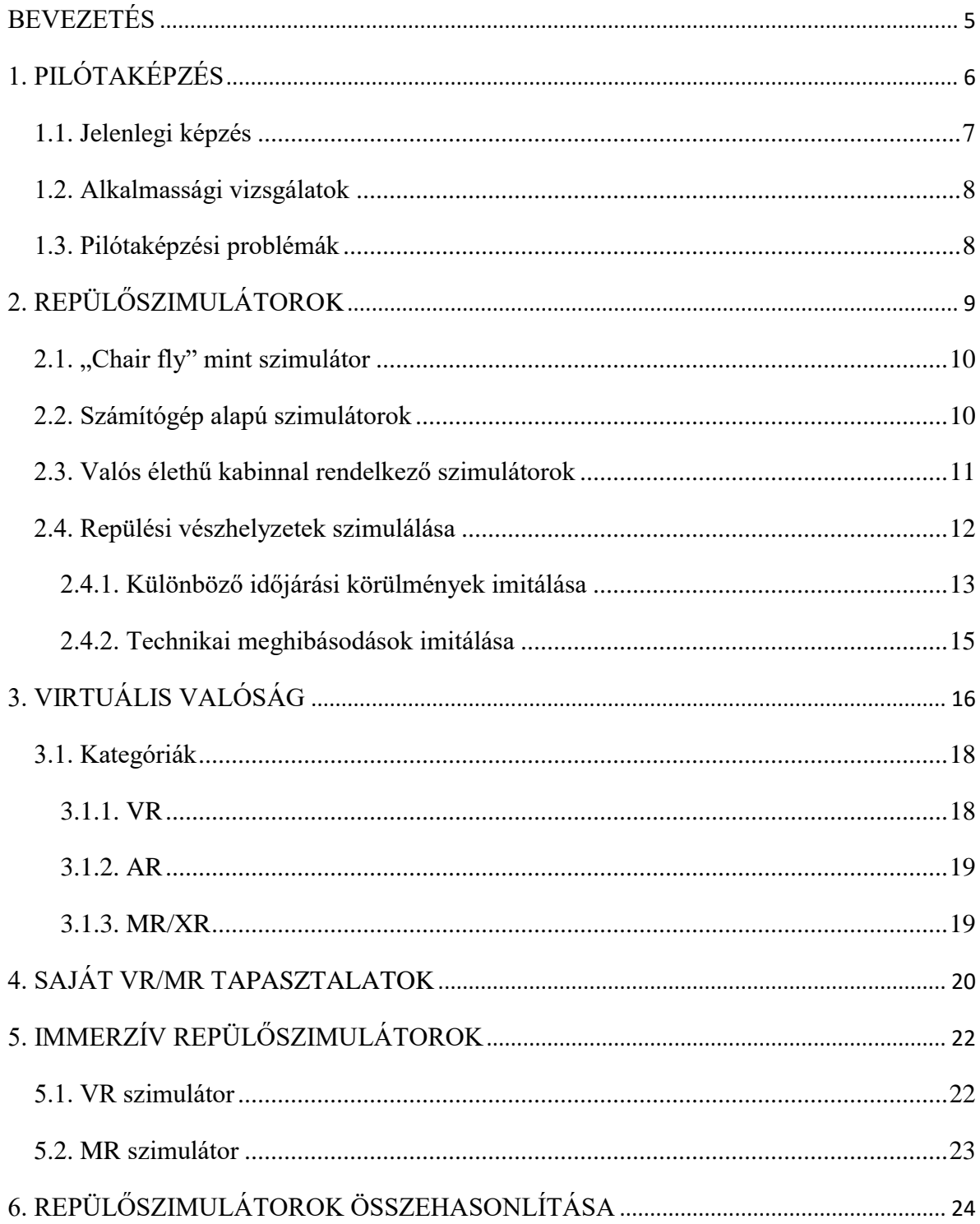

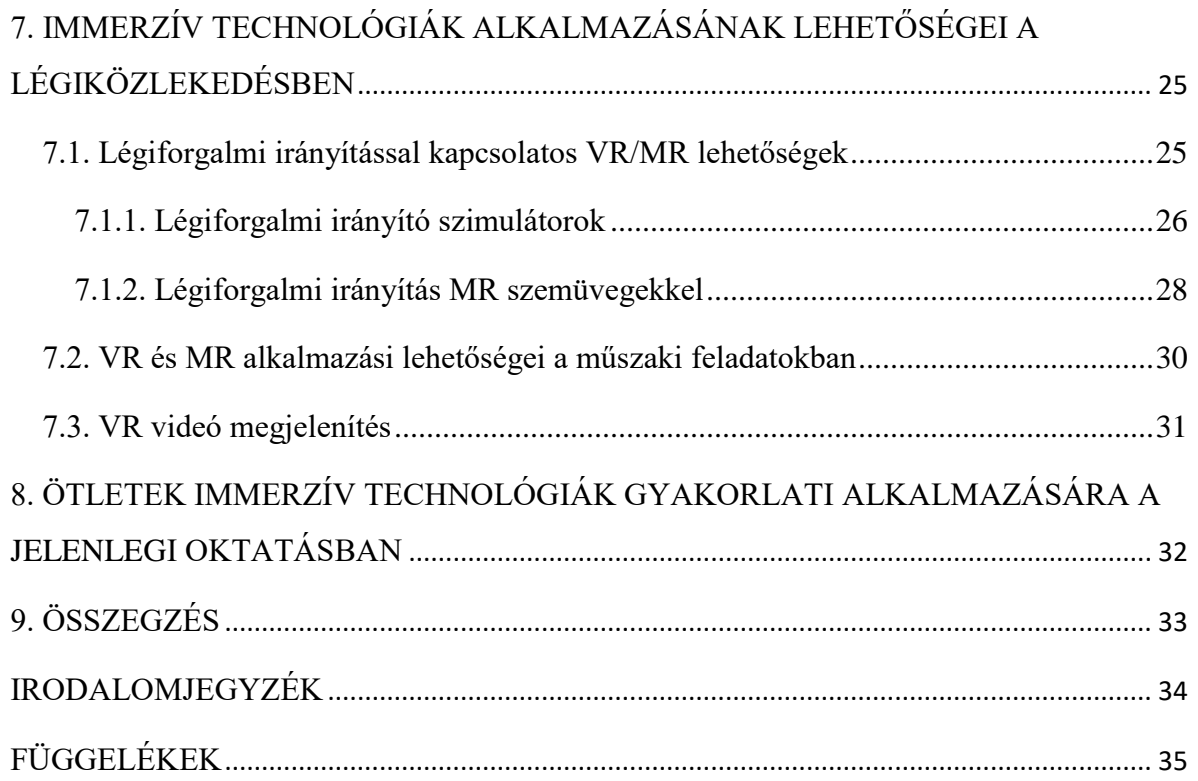

### <span id="page-4-0"></span>**BEVEZETÉS**

A "Zero to hero" kifejezéssel egyre több helyen találkozhatunk, napjaink egyik meghatározó szemlélete. A kifejezés azt foglalja magában, hogy az egyén aránylag rövid idő alatt el tud jutni előképzettség nélkül egy magas szintre az adott szakterületen belül. Az állami légiközlekedés sem kivétel ez alól, minél gyorsabban szeretnének szakembereket képezni, minél kevesebb idő alatt, és minél kevesebb költségekkel. Ezalatt értem a repülőműszaki, légiforgalmi irányító és állami légijármű vezetők képzéseit. Egyfajta szakemberhiány figyelhető meg a Magyar Honvédség légierejében. Ezáltal a "zero to hero" igény itt is többé kevésbé érvényesül. Az állam minél több légiforgalmi irányítót, repülőműszakit, pilótát szeretne kiképezni, hogy ezt a hiányt csökkentse. Újabb és újabb légijárművek érkeznek Magyarország szolgálatába, ezáltal egyre több szakemberre lenne szükség.

Az oktatásnak jelenleg igen nagy szerepe van, a már említett szakemberhiány csökkentése érdekében. A számítógépek és elektronikus eszközök térnyerésével, igen sok új oktatási forma jelent meg. A légiközlekedés tekintetében pedig igen elterjedt a különböző szimulátorok alkalmazása kiképzési célzattal, azonban más területeken is előszeretettel alkalmaznak ilyen berendezéseket. Számos előnye van szimulátorok alkalmazásának: gyorsan, költségeket csökkentve, biztonságot növelve lehet képzést folytatni. Munkámban be szeretném mutatni a különböző szimulátorok képességeit, előnyeit, hátrányait, valamint összehasonlítást végezni. Az idő haladtával a szimulátorok fejlődtek és az új technológiának számító, virtuális valóságot alkalmazó berendezések születtek meg. Azonban az úttörő technológiában rejlő potenciált mi sem mutatja jobban, hogy katonai légiközlekedésben virtuális valóságra épülő repülőszimulátorokat kezdtek el egyre nagyobb számban használni világszerte. Példaként felhozva a Lockheed Martin repülőgépgyártó cég is felismerte a technológia adta lehetőségeket már évekkel ezelőtt és létrehozta a Prepar3D nevű repülőszimulátor szoftvert, a virtuális valóságot alkalmazva. [1]

Tanulmányaimat tekintve, jelenleg végzős hallgató vagyok a Nemzeti Közszolgálati Egyetem Hadtudományi és Honvédtisztképző Kar állami légijármű-vezető szakon. A harmadik évtől a képzés már Szolnokon folytatódott, ahol elkezdődtek a repülési gyakorlataim is. Jelenleg összesen 60 repült órával rendelkezem, ebből 50 órát merevszárnyas kiképzőgépen, míg 10 órát kiképző helikopteren abszolváltam. A merevszárnyas képzéshez szimulátor nem állt rendelkezésre, viszont a forgószárnyas szakirányra kerülés után 3 órát tudtam gyakorolni a bázis Mi-17 szimulátorán, ami nagyban segítette fejleszteni a repülési készségeim. Valamint számítógépes repülőszimulátor szoftvereket volt alkalmam kipróbálni, ezáltal egy átfogó képet kaptam a témáról. Saját tapasztalataimat, valamint társaim észrevételeit írtam le a munkámban, hogy az olvasó is belátást nyerhessen a légiközlekedés világába.

### <span id="page-5-0"></span>**1. PILÓTAKÉPZÉS**

A történelem során megfigyelhető, hogy a használt technika mennyiség-minőség arányát tekintve igen lényeges különbségek lépnek fel a katonai repülőeszközökben. Az idő haladtával a technikai újítások által egyre nagyobb, erősebb, komplexebb repülőeszközök születtek. Emiatt a gyártási idő és gyártási, fenntartási, üzemeltetési költségek megnőttek, azonban az újabb repülőgépek képességeiket tekintve sokkal harcképesebbek, mint elődeik, ezáltal kevesebb légieszköz is el tudta látni ugyanazt a feladatot, gyorsabban, precízebben, biztonságosabban. Gondoljunk csak az első világháborúban használt gépekre. Ahhoz képest, hogy a háború elején még a Császári és Királyi Légierőnek a légieszközeinek a száma nem érte el a százat, addig a világháború végére már korszerűbb gépek ezrei álltak a rendelkezésükre [2], a termelés és fejlesztés növekedése eredményeképpen. Ez annak volt köszönhető, hogy egyszerű gépek nem igényeltek speciális gyártási technológiát, és fegyverzet tekintetében pedig a szárazföldi erők fegyvereit applikálták a repülőgépekre. A második világháborúban is hasonló minta figyelhető meg. Azonban ez a tendencia nem tartható az idő haladtával. Igaz a békeidős termelés összehasonlíthatatlan a háborús helyzettel. Öszszehasonlításképpen egy biplán kifejlesztése heteket, egy-két hónapot vett igénybe, addig a P-51 Mustang prototípusa hozzávetőlegesen 100 nap alatt készült el, míg egy sugárhajtású gép esetében ez több évet jelent. A kifejlesztés költségei is exponenciálisan nőttek a technológia fejlődésével. A 2000-es években már egy új repülőtípus kifejlesztése rendkívül hosszú folyamat, nagyon sok számítógépes modellezés előzi meg a valós prototípus elkészültét, majd a gépet szintén sok tesztnek vetik alá.

A pilótaképzés terén hasonló minta figyelhető meg. A technológiai újítások mind azt eredményezik, hogy a pilótáknak újabb, és újabb ismereteket kell megtanulnia, hogy lépést tartson a technológiával és naprakész, bevethető állapotban legyen. Míg egy 20. század eleji pilótaképzése hónapokat, addig egy 21. századi vadászpilótaképzése több évet vesz igénybe, egy teljesen "combat ready" pilótáról beszélve ez még több időt jelent, valamint a költségek is az egekbe szöktek.

#### <span id="page-6-0"></span>**1.1. Jelenlegi képzés**

A jelenlegi helyzet azt mutatja, hogy igen nagy hiány van a katonai pilóták terén a Magyar Honvédségben. Erre a problémára több megoldást is kitaláltak, hogy a jövőben ezt a hiányt minél előbb leredukálják. Az állami légijárművezetők nem csak katonai, hanem rendvédelmi, egészségügyi, katasztrófavédelmi és logisztikai feladatokat is ellátnak a Haza érdekében. Így különösen fontos a szakemberhiány megfelelő pótlása.

Az egyik lehetőség egy mai fiatal számára, hogy állami légijárművezető pályára léphessen az az, hogy jelentkezik a Nemzeti Közszolgálati Egyetem Hadtudományi és Honvédtisztképző Kar államilégijármű-vezető szakra. Ez a képzési forma hosszú idő után 2018-ban vált ismét elérhetővé a fiatalok számára. Ez egy 4 éves folyamat, ahol a katonai alapoktól a hallgatók eljutnak a tényleges repülési gyakorlatokon át az államvizsgáig, majd pedig tisztként szolgálhatnak valamelyik légierős alakulatnál (MH. 86., MH. 59.). Jelenleg az első négy egyetemi félév Budapesten zajlik, majd a többi négy félévet Szolnokon, az MH. 86 Szolnok Helikopter Bázison kell teljesíteni. A repülést a hallgatók Zlin típusokon kezdik. (Zlin 242L, Zlin 143LSI) Majd a harmadév végén történik a szétválasztás szakirányokra: negyedévet a hallgatók már merevszárnyas vagy forgószárnyas pilóta jelöltekként kezdik. A merevszárnyas szakirányon tanulók maradnak a Zlin repülőgépeknél, és külföldön folytatják majd a pilótaképzésüket, ez függ az éppen aktuális külföldi képzésektől. A forgószárnyas pilóta jelöltek először az AS 350 kiképző helikoptert tanulják meg vezetni, erre 10 óra áll rendelkezésre. Ez a 10 óra a forgószárnyas légijárművekkel való repülés sajátosságainak a megismerésére, tanulására elegendő. Ezután a hallgatók H145M könnyű helikopteren kezdik meg a gyakorlati képzésüket.

Egy másik lehetőség szerint a már valamilyen felsőoktatási intézményt elvégzett fiatalok tudnak jelentkezni a Magyar Honvédség pilótaképzési programjára, amit Nato Flying Training Canada – NFTC - néven is ismerhetünk. Az első szakasza az MH. 86 Szolnok Helikopter Bázison történik, Zlin kiképző repülőgépekkel. Majd az oktatók kiválasztják a jelöltek közül, hogy kik azok, akik leginkább alkalmasak a képességeik szerint arra, hogy Kanadában folytassák a képzést. Az NFTC program leginkább vadászpilótának alkalmas jelölteket keres, és küld ki képzésre Kanadába.

Azonban akik külföldön végül mégsem bizonyulnak alkalmasnak valamilyen okból vadászpilótának, azok még szintén folytathatják légijármű képzésüket vagy forgószárnyas légijárműveken, vagy merevszárnyas szállító eszközökön.

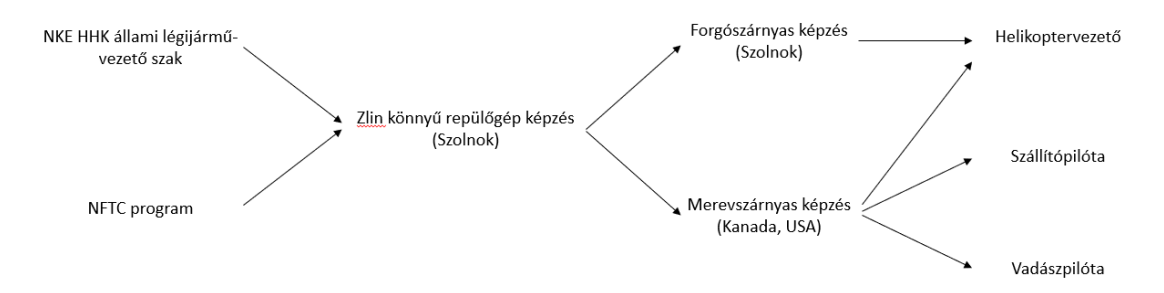

*1. ábra: a magyar állami légijármű-vezetők képzési rendszere, forrás: saját ábra*

#### <span id="page-7-0"></span>**1.2. Alkalmassági vizsgálatok**

A jelentkezést azonban szigorú alkalmassági vizsgákkal kell kezdeni. Egészségügyi, fizikai és mentális teszteken mennek át a jelöltek. A három napos ROB<sup>1</sup> alkalmassági vizsgálat három eredménnyel zárulhat: a jelölt alkalmas hangsebesség feletti repülésre(1/A), a jelölt alkalmatlan hangsebesség feletti repülésre, de alkalmas hangsebesség alatti repülésre(1/B), és a jelölt alkalmatlan a légijárművezetésre. Azonban tapasztalataim szerint a vizsgálatok nem szűrik ki a jelöltek közül azokat, akiknél fennállhat az "air sickness", azaz repülési rosszullét. Ez a betegség hányinger, szédülés, verejtékezés, fejfájás, komfortérzet csökkenés szimptómák valamelyikével vagy akár egyszerre többel is járhat, ami nagyban rontja a pilótajelölt repülés közbeni teljesítő képességét. A VR szemüvegek használata során szintén előjöhetnek hasonló tünetek, azonban a kettő, betegség" egymással nincsen kapcsolatban.

#### <span id="page-7-1"></span>**1.3. Pilótaképzési problémák**

Napjainkban elég szigorú követelményi rendszer van a katonai pilótaképzés terén. Nem engedhető meg, hogy fölöslegesen költsenek olyan jelöltekre, akikről hamar kiderül, hogy nem alkalmasak a repülésre. Ugyan lehet, hogy a fizikai, mentális és egészségügyi alkalmassági vizsgálatokon átmegy a jelölt, de a repülés során kiderül, hogy a döntéshozó képessége, nyelvi képessége, mozgásszervi koordinációja, koncentrációs készsége, vagy akár "repülési rosszullét" miatt nem alkalmas.

Ez a probléma a Magyar Honvédség pilótáinak képzésében is fennáll. A Nemzeti Közszolgálati Egyetem Hadtudományi és Honvédtisztképző Karának állami légijármű-vezető szakon tanu-

#### <sup>1</sup> Repülő Orvosi Bizottság

lók elég későn, csak a képzés harmadik évében jutnak el a repülésig, addig repülési élménnyel alig találkoznak az Egyetemen. A repülést megelőző ejtőernyős ugrások alkalmával ugyan repülnek a hallgatók, de más érzés utasként repülni, min magát a légijárművet vezetni. A harmadik évig a magyar állam igen sok pénzt költ a jelöltekre, és akik csak a repülés elkezdtével bizonyulnak alkalmatlannak, azok szintén feleslegesen töltenek két évet az Egyetem falai között.

A kiesett jelöltek pótlására egy megoldás lehet az, hogy a szakra több jelöltet vesznek fel, de ez újabb problémákat vet fel. Az oktatást végző oktatópilóták száma véges, akárcsak a kiképző gépek száma. Ezáltal a képzés üteme lelassul, a tervek nem tarthatók, ha nem lesznek új oktatópilóták és kiképzőgépek a rendszerben.

### <span id="page-8-0"></span>**2. REPÜLŐSZIMULÁTOROK**

Azokat a berendezéseket nevezzük repülőszimulátoroknak, amelyek a repülést imitálják. Ez igen tág fogalom, mivel elég sok fajtája van. A repülés egy igen költséges tevékenység, kezdve a légijárművekkel, annak fenntartásával, az üzemanyaggal és a kiszolgáló személyzettel. Talán ez az egyik legnagyobb oka, hogy alternatív megoldásokat keresnek a pilóták kiképzésének hatékonyabbá tételére. A repülési idők száma véges, ezt arányosan elosztva kapják meg a pilóta jelöltek. Nincs arra lehetőség, hogy a végtelenségig gyakorolják, javítsák a levegőben az elrontott feladataikat a kiképzendők. Viszont bármilyen új készséget magas szintre emelni csak sok gyakorlással lehet. Ezáltal a szimulátorok használata a pilótaképzésben saját empirikus tapasztalataim alapján is igen fontos.

Más nézőpontból megközelítve a témát, a szimulátorokon való oktatás olyan repülési környezetet is tud imitálni, ami a való életben nem biztonságos. Vészhelyzeti eljárásokat elméletben minden pilótának tudnia kell, arra a légijárműre specifikusan, amelyen repül, viszont a legtöbb veszélyhelyzet nem gyakorolható éles körülmények között, mivel az ezekre az esetekre kidolgozott eljárások olyan lépéseket is tartalmazhatnak, amelyek szimuláció esetén a biztonságos repülésben

tényleges vészhelyzetet eredményezne. Gondolhatunk itt például motortűz esetére, amikor is a motort le kell állítani. A levegőben semmiképpen sem szabad leállítani a motort normál körülmények között, mivel az újraindítás kockázatokat hordoz magában, nem lehet tudni, hogy gond nélkül be lehet-e indítani újra vagy éppen mennyi időt vesz igénybe? Viszont a szimulátorok segítségével bármilyen környezet, körülmény, szituáció megtapasztalható. Egy másik jó példa, hogy rossz időjárási körülményeket is lehet szimulálni, így tud gyakorolni a pilóta IMC<sup>2</sup> környezetben. A levegőben a műszeres repülési feladatokat jó időben gyakorolják a pilóták, a kilátást függönyökkel, speciális szemüvegekkel korlátozzák az oktatottak számára, hogy csak a műszereket láthassák, míg az oktató szabadon kilát és meggyőződik a repülés biztonságáról.

#### <span id="page-9-0"></span>**2.1. "Chair fly" mint szimulátor**

Az oktatás egyik legalapvetőbb módszere. Az oktatott elképzeli azt, hogy a kabinban ül és különböző helyzetekben mit, hogyan kezel. A kabin nyilván specifikusan annak a légijárműnek a része, amin a tényleges repülést is végzi a jelölt. Ezt úgy is lehet segíteni, hogy az oktatott papír alapon kinyomtatja a kabin belső terét. A kapcsolók, műszerek, kormányszervek helyét ezáltal is meg tudja tanulni. Ezután a repülési feladatának részeit el tudja imitálni, az indítási és leállítási eljárástól, a vészhelyzeteken át, egészen a műrepülő elemekig mindent el lehet így gyakorolni.

Kinyomtatott kabinok képét szinte minden légijármű-vezető oktatásban meg lehet találni, az oktatás egy egyszerű, de hasznos része. Az oktatottak a szabadidejükben, az iskolától, oktatóiktól távol is tudnak ezen technikával gyakorolni, így segítve a tananyag berögződését. Azonban ez azt is jelenti, hogy nincs egyfajta visszajelzés, ellenőrzés, azaz lehet, hogy rossz sorrendben tanulja meg az oktatott a ténykedések sorrendjét, vagy a paramétereket hibásan magolja be. Felmerülő kérdések esetén muszáj keresnie egy másik személyt, vagy repülési kézikönyvet elolvasva juthat válaszhoz.

#### <span id="page-9-1"></span>**2.2. Számítógép alapú szimulátorok**

A számítógép alapú repülőszimulátor szoftverek a legjobban elterjedt fajtája a repülőszimulátorok terén. A szoftverek fejlesztői megveszik a repülőgépgyártóktól az engedélyeket arra, hogy a légieszközeiket a programban szerepeltethessék. Ezáltal a részletek élethűek lesznek, ami a légijárműveket illeti. Ezeknek a programok többségének a felhasználója bárki lehet, illetve fő céljuk

 $\frac{2}{1}$ Instrument meteorological conditions

nem feltétlenül az oktatás, hanem a szórakoztatás (ezáltal nevezhetjük őket játéknak is). Azaz a profit érdekében születnek meg az ilyen programok többsége. A legtöbb programban a légijárműveket kezelni sokkal egyszerűbb, mint a valós életben, mivel nem céljuk a fejlesztőknek, hogy a túl sok kudarc élmény elvegye a felhasználók kedvét a "játéktól". Viszont a piaci verseny miatt a fejlesztők a minél élethűbb szoftverek kidolgozására törekszenek. Ezáltal napjainkban már vannak olyan piaci repülőszimulátor szoftverek, amelyek még oktatásra is alkalmasak lehetnek.

A még jobb élmény érdekében érdemes az erre a célra kifejlesztett plusz perifériákkal használni a programokat. Gondolok itt a pedálokat, gázkarokat, botkormányt imitáló eszközökre. Azonban a kapcsolók kezelése nehézkes, azokat vagy billentyűzet, vagy egér használatával lehet kapcsolgatni.

A Microsoft Flight Simulator egy jó példa erre a kategóriára. [3] Egy viszonylag új programról beszélhetünk, 2022. áprilisában jelent meg. Élénk és részletesen kidolgozott tájjal találkozhatunk repülés közben. Több mint 37000 repülőtéret és 2 milliárd épületet tartalmaz a szoftver, de ami igazán kimagasló teljesítmény, hogy az épületek, repülőterek, domborzati elemek 3D-sek, a valóságnak megfelelően szerepelnek a programban. A légijárműveket is részletesen és a valóságnak megfelelően dolgozták ki, a kapcsolók kezelése ugyanolyan fontos szereppel bír akárcsak a valós repülésben. Például egy merevszárnyas repülőgép esetén a nyitott fékszárnyak módosítják a repülési tulajdonságokat. A program adatbázisában számtalan adat található, például a maximális sebességre vonatkozó adatok, minden légieszközre külön-külön lerögzítve. Ezáltal válik a szoftver igazán élethű szimulátorrá.

#### <span id="page-10-0"></span>**2.3. Valós élethű kabinnal rendelkező szimulátorok**

A valós kabinnal rendelkező szimulátorok célja megtanítani, fejleszteni egy konkrét légijármű vezetését, kezelését, illetve szinten tartani a pilóták tudását. Lényegében arra törekszik, hogy minél élethűbben adja vissza a repülést egy konkrét típussal. A típusra jellemző legkisebb repülési részleteket is kidolgozzák, gondolhatunk itt a légijármű egyedi viselkedésétől kezdve a repülési korlátokig. Példaként: egy forgószárnyas légijármű függés utáni gyorsításánál, egy bizonyos sebesség felett, átmegy a légáramlás függőlegesből ferde irányúba, ennek köszönhetően érezhető egyfajta rázás. Ez a jelenség minden típusnál más és más. A kabin teljesen valódi, eredeti eszközökkel, kapcsolókkal és műszereket utánzó kijelzőkkel. A műszerek azért nem lehetnek eredetiek, mivel az érzékelők azt mutatnák, hogy a repülőgép nem repül, mivel a nyomási értékek nem változnak. Ezért az érzékelők, műszerek helyett, a számítógépes rendszer végzi el a számításokat. Mivel a valóságot szeretné minél jobban tükrözni a szimulátor, ezért a lehető legpontosabb fizikai számításokkal dolgozik és a légijármű viselkedését is nagy részletességgel imitálja.

Általában kisebb szoba nagyságú a berendezés, szakértelmet igényel a kezelése, karbantartása. Egy komplett szimulátor több 10 millió Ft értékű. Üzemeltetése is költségesebb, mint más szimulátorok, mivel nagy energia igénye van. Hozzá kell még azt is tenni, hogy egy ilyen szimulátort nem tud akárki kezelni, ezért kell egy erre felkészített, oktatott személyzet, akik különböző repülési környezeteket tudnak állítani. A légijármű meghibásodási vészhelyzetektől a rossz időjárási körülményes repülésig mindent élethűen tud szimulálni.

A pilótaképzésre a valós kabinnal rendelkező szimulátor a legjobban alkalmas, azonban vannak hátrányai. Egy ilyen berendezés csak egy adott típust tud imitálni, nincs lehetőség átalakítani egy másik típusra, hiszen minden típus fedélzete teljesen más kialakítású. A magas költségeken kívül még a nagy helyigény is probléma lehet.

#### <span id="page-11-0"></span>**2.4. Repülési vészhelyzetek szimulálása**

Vészhelyzetekre felkészülni a repülésben rendkívül fontos. A pilóta döntéshozóképessége épp olyan fontos, akárcsak a vészhelyzet súlyossága az ilyen helyzetekben. A vészhelyzetekre való legjobb döntés nem mindig egyértelmű, de ahogy egy régi pilóta mondás tartja: "a rossz döntés is jobb, mintha nincs határozott döntés".

A földön kezdődik az ilyen helyzetekre való felkészülés. A különböző esetekre kidolgozott ténykedéseket és azok sorrendjét kell megtanulni. Világszerte elterjedt, hogy a repülésben az ilyen szituációkat a súlyosságuk alapján több csoportra osztjuk. A "piros kártyák" ("red cards", "boldfaces") a legsúlyosabb esetek. Ezekre a szituációkra a pilótáknak fejből, azonnal kell tudni a megfelelő ténykedést. Ezek az esetek nagyrészt azonnali kényszerleszállással végződnek, a rádiókommunikációban az ilyen esetek jelentését a "mayday, mayday, mayday..." kifejezéssel kell kezdeni, ha a kezelő személyzetnek van elég ideje rá. A "sárga kártyás" ("yellow cards") eseteknél, elő lehet venni az eseteket leíró segédleteket, hogy a gyártó által előírt ténykedés legyen végrehajtva. A "sárga" helyzetek már nem igényelnek azonnali kényszerleszállást, van idő átgondolni a problémát, a fóniában a "pan-pan, pan-pan, pan-pan..." kifejezés (de nem minden ilyen eset igényli a "panpan" jelentést) után kell közölni a légiirányítással a problémát.

A gyakorlás teszi szakmajában jártassá az embert igazán, és ez igaz a légiközlekedésre is. Azonban nem minden vészhelyzetet lehet levegőben gyakorolni. A vészhelyzetekre való ténykedés egy ép gép esetén nagyon ártalmas lehet, mivel az addigi biztonságos repülésből hirtelen válhat

[Ide írhat]

súlyos vészhelyzet. Példának felhozható egy kiképző géppel történő repülés közbeni motortűz, levegőben. Ilyenkor a személyzet védelme érdekében minél előbb le kell állítani a motort, hogy a tűz minél előbb megszűnjön, ne terjedjen át a kabintérbe. Ezután pedig kényszerleszállást kell végrehajtani. Egy hibátlan gép esetében leállítani a motort mindig veszélyes, földközelben pedig hatványozottan igaz. Nincs garancia arra, hogy a gép időben újraindul a levegőben. Magát a kényszerleszállást sem lehet gyakorolni, ki akarna emberi életeket és eszközöket kockáztatni?

Az ilyen vészhelyzetek szimulálása a fenti indokok miatt kézenfekvő számítógépes szimulátorokban. A legnagyobb előnye az, hogy nincs valós kockázat. Egy esetet újra és újra el lehet gyakorolni, ezáltal a ténykedési sorrend jobban rögzül az "izommemóriába". A költségeket is lehet ezáltal csökkenteni.

#### <span id="page-12-0"></span>**2.4.1. Különböző időjárási körülmények imitálása**

A pilóták alapvető feladata, hogy felismerjék a veszélyes időjárási jelenségeket, és azokat elkerüljék. Ennek hiányában a légijármű olyan helyzetbe kerül, amire nincs megfelelő védelme. Tehát a pilótákat már arra is ki kell képezni, hogy a veszélyeket felismerjék, majd pedig sikeresen elkerüljék azokat. Általában erős szél, szélnyírás, jegesedés, látástávolságot rontó tényezők (hidroés litometeorok a légkörben, például: köd), vihar, zivatar, vulkáni aktivitás, turbulencia okozta vészhelyzetekről beszélhetünk. Azonban ezek közül sem ismerhető fel mindegyik szabad szemmel, speciális radar- és mérőberendezések nélkül. Ha már az időjárási jelenségeket nem kerülték ki, és észlelik a jeleit, akkor mielőbb meg kell változtatni a repülési magasságot, irányt, hogy mielőbb kikerüljenek a veszélyes helyzetből. Vannak olyan berendezések is, amelyek segítik a repülést rossz időjárási körülmények között. Gondolhatunk itt akár a jegesedés elleni berendezéskre, vagy ILS-re (Instrument Landing System), ami a műszeres repülések alapját képezi, rossz látási körülmények közötti leszállást nagyban segíti. A berendezéseket, rendszereket megtanulni nem egyszerű, a szimulátorok sokat segíthetnek az oktatásban.

A szimulátorokban a pilóták megtanulhatják felismerni a veszélyes időjárási jelenségeket, és a megfelelő ténykedéseket a biztonságos repülés érdekében. Megtapasztalhatják, hogy hogyan viselkedik a légijármű ilyen esetekben, és reakciókészségüket javítani tudják éles helyzetben. A szimulátorban töltött idő a veszélyes időjárási jelenségekkel kapcsolatos feladatokkal igen hasznos, mivel éles helyzetben ettől is függ a személyzet reagáló és döntéshozó képessége.

A különböző időjárási helyzeteket a legtöbb szimulátor gond nélkül, légijármű típustól függetlenül imitálni tudják. A felhős, ködös időjárást imitálni nagyon egyszerű, szimplán a látástávolság lecsökken és szürkés foltokat lát a felhasználó. Az ilyen környezet a műszeres repülési feladatok gyakorlására igen alkalmas. A felhasználó ezáltal csak a légijármű műszereire hagyatkozva tudja a gépet irányítani és navigálni. A műszeres eljárásokat könnyen be lehet tanulni, és sokkal jobban rögzül, mintha csak olvasva tanulná az illető. A légijármű navigációs berendezésének használata is megtanulható a legtöbb szimulátorban, ahol a gombok, tekerők valóságnak megfelelően a helyükön vannak és funkciókban is élethűen működnek.

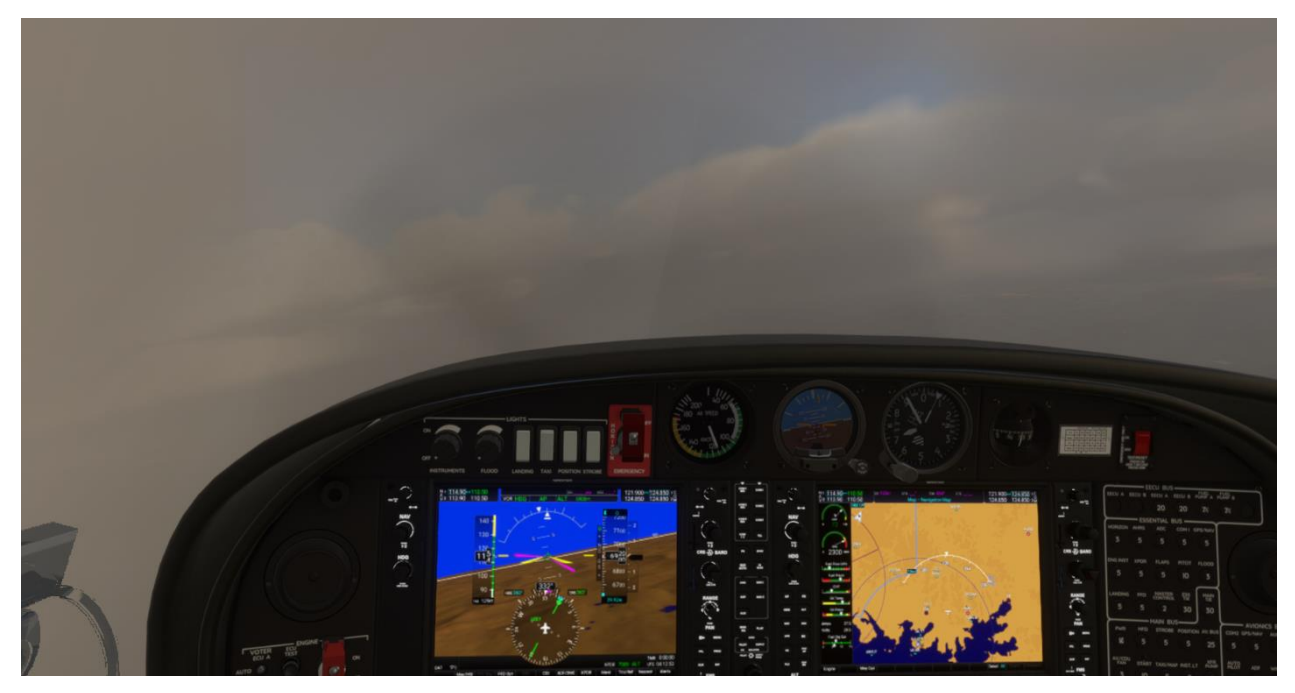

*2. ábra: Rossz látás viszonyok közötti repülés, forrás: saját képkivágás a Microsoft Flight Simulator programból, légijármű: Diamond DA40NG*

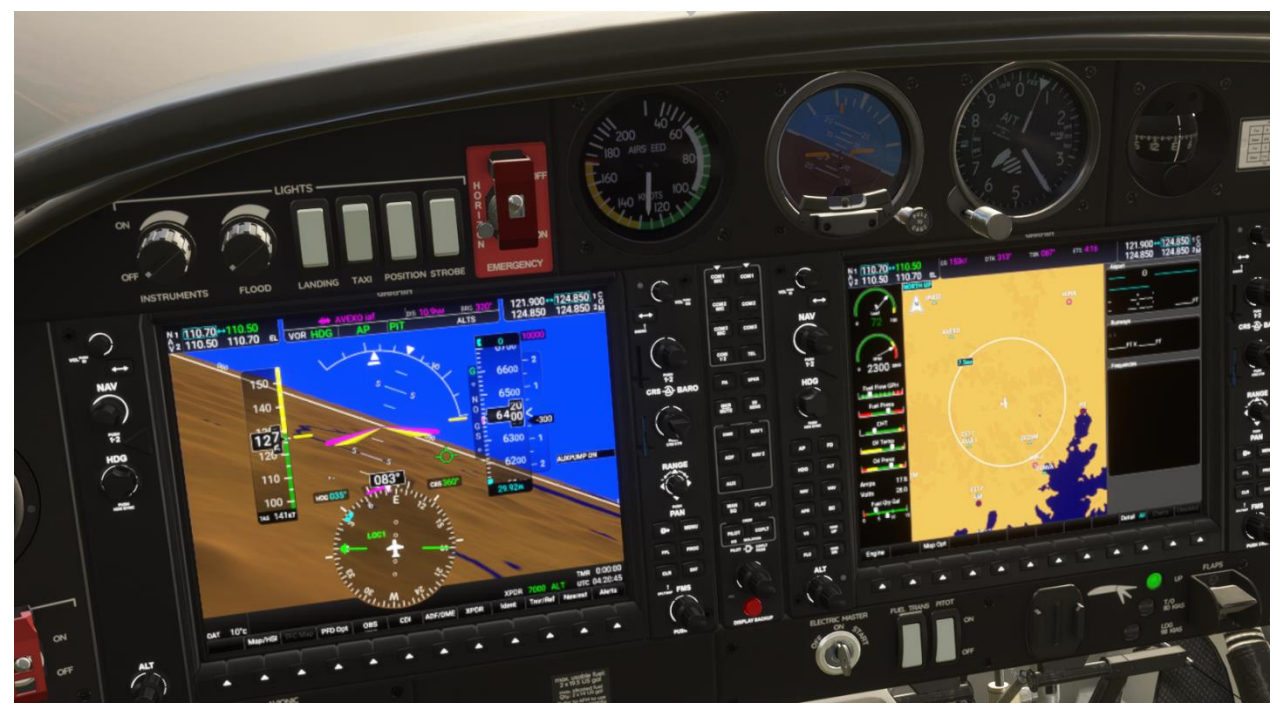

*3. ábra: Garmin G1000 elektronikus repülőgép fedélzeti-műszer rendszer imitálása, forrás: saját képkivágás a Microsoft Flight Simulator programból, légijármű: Diamond DA40NG*

#### <span id="page-14-0"></span>**2.4.2. Technikai meghibásodások imitálása**

Bármennyire is gondosan karbantartott, és repülésre felkészített légijárműről is legyen szó, a berendezések meghibásodhatnak. Az elektromos rendszereknél fellépő hibák leggyakoribb oka a feszültség ingadozások, míg a mechanikus rendszereknél az állandó mozgás miatti erőhatások. A pilóták azért tanulják meg gondosan a vezetett típus szerkezetét, alkatrészeit, berendezéseit, hogy ismerjék az alapvető működési elveket. Ezáltal egy-egy hibánál következtetni lehet a probléma okára, és ki lehet következtetni a várt hatásokat is. Vegyük példának egy repülés közbeni motortüzet, egy dugattyúmotoros repülőgépen. A pilóta észleli, hogy a paraméterek nem normálisak (például magas kiáramló gáz hőmérséklet, magas olajhőfok, motor viselkedése szokatlanná válik), és elkezdi keresni a probléma okát. Akár láthatja azt is, hogy füst száll ki a motortérből, vagy magát a tüzet is. A pilóta azonosította a problémát, és próbálja megszüntetni azáltal, hogy elzárja az üzemanyag ellátását a motornak, a motor üzemanyaghiányában leáll, tűzoltó rendszert használja (ha rendelkezik a repülőgép vele), tehát a tűz jó eséllyel megszűnik. Majd a betanultak szerint kényszerleszállást hajt végre.

A szimulátorok esetében ez már egy komolyabb feladatnak számít, hiszen minden légijárműnek más a felépítése, más berendezésekkel dolgozik. A szoftvernek máshogyan kell reagálnia különböző típusoknál, mindezt úgy, hogy a valósághoz is a lehető legközelebb álljon. Ez igen sok háttér munkát igényel, felvenni a repülőgépgyártókkal a kapcsolatot és tanulmányozni a gépek működését. Végeredményben viszont, ha jól van megírva a program, akkor nagyon hasznos oktatási lehetőséget nyújt a szimulátort használók számára. A kényszerleszállást, mint már említettem, valós repüléseknél csak egy meghatározott biztonságos magasságig lehetséges gyakorolni. A repülőszimulátorokban azonban egészen a földig lehet gyakorolni, ami igen lényeges, mivel a kilebegtetés és a földetérés a legkritikusabb része a kényszerleszállásnak.

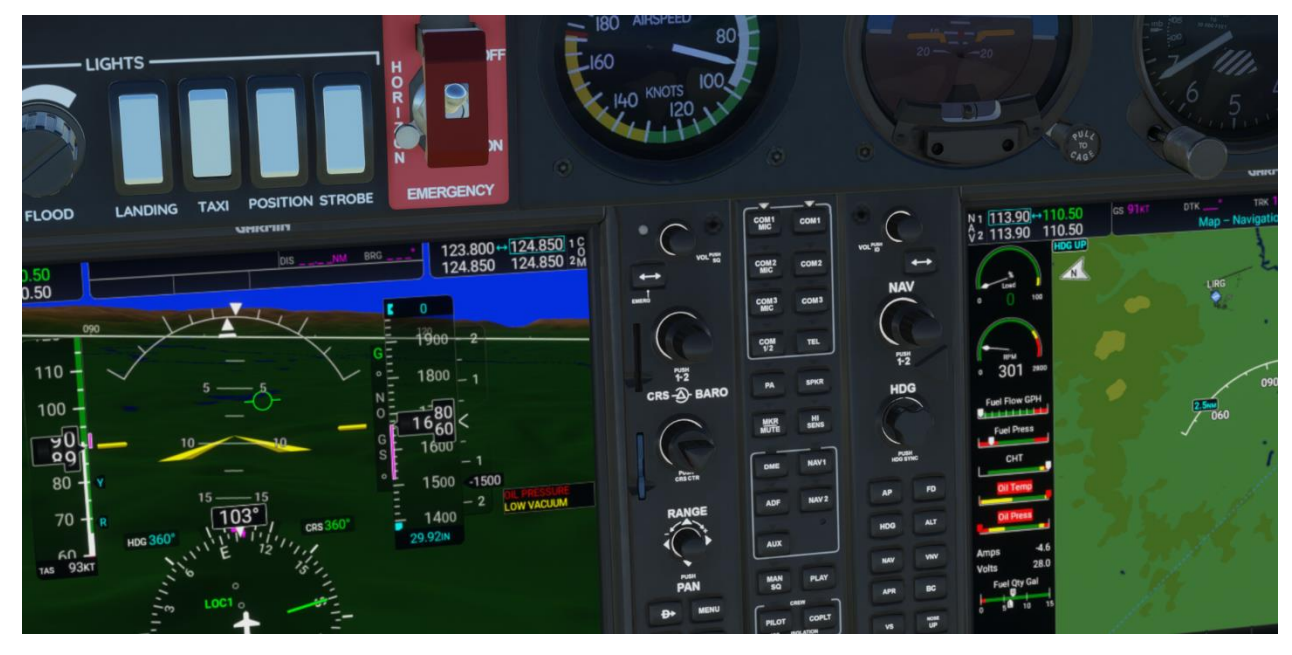

*4. ábra: Olajnyomás esés okozta vészhelyzet, forrás: saját képkivágás a Microsoft Flight Simulator programból, légijármű: Diamond DA40NG*

## <span id="page-15-0"></span>**3. VIRTUÁLIS VALÓSÁG**

A virtuális valóság új technológiának számít, azonban kezdete már az előző évezredhez köthető. A neve a *virtualis* latin szóból ered, ami látszólagosat, nem valódit jelent. tehát egy nem valódi, látszólagos valóságról beszélhetünk. Mit jelent ez a gyakorlatban? Azt, hogy eszközök segítségével olyan ál környezetet képezünk le a felhasználó számára, ami másolja, imitálja a valóságos környezetet. A technológia célja az, hogy minél élethűbben láttassa a használójával a valójában mesterséges környezetet, ami a valóságot imitálja. Azonban nem csak a szemünk által érzékelt hatásokról beszélhetünk, hanem a többi érzékszervünket is bevonja a technológia. Gondolok itt akár a térhatású hangeffektekre. Tehát a virtuális valóság fejlődésével egyre jobban tudjuk majd a valóságos tevékenységeket imitálni.

[Ide írhat]

Alapvetően ahhoz, hogy a virtuális valóságot használni tudjuk, szükségünk van olyan eszközökre, ami a testrészeink mozgását érzékeli. A legalapvetőbb eszközök a fejünk mozgatását érzékelik, és ezt felhasználva változik a felhasználó által látott kép a virtuális térben. Azaz akárcsak a való életben forgatjuk a fejünket és változik az, hogy éppen mit látunk, itt is változni fog az eszköz által kivetített kép is. Erre találták ki a VR szemüvegeket, aminek pontosan ez a feladata. A karok, kézfejek mozgásának érzékelésére több lehetőséget is kitaláltak. A legelterjedtebb megoldás a felhasználó kezében tartott kis kontroller, amelyen több gomb, irányítókar is helyet kaphat, ez fejlesztőtől, típustól függ. Kísérletek zajlanak egy olyan kesztyű fejlesztésére, ami még pontosabban és élethűbben érzékeli a felhasználó kézmozgásait. Ahhoz, hogy ilyen kesztyűk sikeresek legyenek, elég könnyűnek, ergonomikusnak, de mégis pontosnak, és valamennyire megfizethetőnek is kell lenniük. Példának a MANUS gyártó fejlesztett több ilyen kesztyűt is.[4]

A virtuális valóság jövője abban rejlik, hogy nem csak a fej és karok mozgását fogja érzékelni, hanem az egész emberi testet. Ezt megvalósítani igen nehéz. Gondoljunk csak a helyváltoztatásra. Ahhoz, hogy a virtuális térben is a saját lábaink mozgatásával haladjunk előre, a való életben is mozognunk kell és ugyanakkora helynek kellene rendelkezésre állnia. Ennek a problémának a megoldása lehet egy olyan berendezés, ami a futópadhoz hasonlóan működik, de érzékeli a megállást, elindulást és irányváltást. Ez egy igen összetett feladat, de már találhatunk példákat rá. A KAT-VR cég tervezett több eszközt is a VR világban való közlekedés igényének megoldására. Példaként felhozható a KAT WALK C 2, ami egy futópadhoz hasonlít. [5]

Véleményem szerint a *Ready Player One* film igazán jól mutatja a virtuális valóságban rejlő potenciált. A filmben látott technológia ma még nem elérhető, de a virtuális valóság fejlődésével akár eljuthatunk oda is. Olyan komplett ruhaszett lehet a megoldás, ami a testünk meghatározott pontjait érzékelné a térben és ezáltal a virtuális karakterünk testének pontjai is ugyanúgy mozognának a virtuális térben, akárcsak mi a valóságban.

A rengeteg potenciál ellenére azonban vannak olyan problémák, amelyekre meglehetősen nehéz megoldásokat találni. A tárgyak, földfelszín magasság különbségei okozhatnak többek között a jövő fejlesztőinek fejtörést, de bármilyen mozgást imitálva, az innovatív eszközök érzékelésének köszönhetően, megoldható ez probléma. Nyilván azzal a különbséggel, hogy például hegymászásnál a felhasználó nem fárad el annyira, mint a való életben tenné.

#### <span id="page-17-0"></span>**3.1. Kategóriák**

A virtuális valóság a kezdete óta annyit fejlődött, hogy különböző szintjei jelentek meg. A virtuális valóság csupán egy kategóriává vált. Az új technológiák összefoglaló neve angolul az "*immersive technologies"*, ami magyarra fordítva a "magával ragadó technológiák"-at jelenti. A nevét arról kapta, hogy új aspektusból közelíti meg az elektronikus eszközök alapjait, platformját. A felhasználók teljesen új, semmilyen eddigi élményhez hasonlító szemszögből tudnak tevékenykedni elektronikus eszközökön. Lehet az munka, szórakozás vagy más tevékenység.

A kategóriákat abból a szempontból különítették el, hogy a virtuális és a valós elemekkel hogyan léphetünk interakcióba, milyen viszonyban ál a virtuális és a valós világ elemei.

#### <span id="page-17-1"></span>**3.1.1. VR**

A rövidítés a "*virtual reality"* kifejezésre utal, magyarra fordítva ez a virtuális valóság. A felhasználót virtuális térbe repíti, teljesen kizárva a valós világtól. A saját mozgásainkat érzékeli a VR eszköz és így tudunk a virtuális térben tevékenykedni. A használt eszköztől függ, hogy milyen mozgásokat érzékel. Vannak eszközök, amelyeket emberi hang alapján is lehet irányítani a mozgás mellett.

A VR használatához mindenképpen egy VR szemüveget kell felvennie a felhasználónak. Az eszköznek két fontos szerepe van: érzékelni a helyzet változást, azaz a fej mozgását, valamint a virtuálisan leképzett képet megjeleníteni a felhasználó számára. Az eszközök hangok kiadására is képesek, ugyanolyan hangszórók találhatók meg bennük, mint a mobiltelefonokban. Azonban a két hangszóróval ellátott eszközök tekintetében a hang effekteknél is HIFI minőségű térhatásról beszélhetünk. Nem is a hangzás minősége, hanem a hangszórók elhelyezkedése miatt, mivel az eszközök oldalán a felhasználó fülei mellett közvetlenül helyezkednek el. Ezáltal a fejünk forgatásával a hangerő is változik az egyik oldalon, míg a másik oldalon erősödik, ezáltal segítve a felhasználót a tájékozódásban. Ezt a technikát a fejhallgatók esetében már régóta alkalmazzák, azonban a szemüveg mellett nincs többnyire hely arra, hogy még fejhallgatót is felvegyen a felhasználó.

A legtöbb VR eszköz önállóan is működhet, de a komoly számítási kapacitás igény érdekében érdemes számítógéphez csatlakoztatva használni az eszközöket. Több cég is kínálja a termékét mobiltelefonos csatlakoztatással való alkalmazáshoz, azonban a mobileszközök hardveres korlátai miatt, a kép pixelessé válik, szaggatott lesz a kijelzés. Egy komolylépcsőfoknak számít az Oculus Rift szemüveg. A fejlesztők ajánlása már az eszköz megjelenésénél is igen magas volt a csatlakoztatott számítógép hardveres alapjait tekintve. Azóta ezen igények csak növekvő tendenciát mutatnak. A később megjelent, széles körben elterjedt Oculus Quest 2 számít az utódjának. [6]

#### <span id="page-18-0"></span>**3.1.2. AR**

Az "augmented reality" arra utal, hogy a valóságot kiegészíti virtuális elemekkel, plusz információkkal, vagy éppen a haszontalan részleteket távolítja el, fedi le. Példaként: kiterjesztett valóságról beszélünk akkor is, amikor mobiltelefonnal történő fotózás során, egy szoftver felismeri az emberi arcot és valamilyen jelmezzel látja el vagy valamilyen módon módosítást, torzítást végez rajta. Lényegében nem új technikai eszközre kell gondolni, hanem a meglévő digitális eszközökkel tudunk operálni a megfelelő szoftverekkel. Egy ilyen szoftver általában az eszköz kamerája által behozott adatot ismeri fel és egészíti ki a felhasználó munkájának segítése érdekében.

A szórakoztatás funkciók mellett több helyen alkalmazzák a munkában is. Egy szerelési munkánál a kamera felismeri az alkatrészeket és kiírja a szükséges teendőket a megfelelő sorrend feltüntetésével. Lépésről lépésre mutatja, hogy mit kell csinálni, ezáltal is könnyítve a munkafolyamatot. Erre egy jó példa a Taqtile Manifest által fejlesztett szoftver, ami a Microsoft Hololens 2 szemüveggel dolgozik. [7] [8]

#### <span id="page-18-1"></span>**3.1.3. MR/XR**

A "*mixed/extended reality"* rövidítései. A nevéből is fakad, hogy a kiterjesztett- és virtuális valóság ötvözete. Ehhez külön eszköz szükséges, ami érzékeli a körülöttünk lévő valóságot és virtuális elemekkel egészíti ki. A virtuális tárgyak valós tárgyakként viselkednek. A felhasználó a valós térben mozog, amit az MR szemüveg kiegészít. Példaként a Microsoft Hololens 2 [8] eszköz erre a technológiára épül és hologramokat vetít ki a felhasználó számára. Fontos megjegyezni, hogy a szemüveg viselőjének mozgásával a kivetített virtuális elemek helye nem változik. Azaz távolodva a tárgyaktól azokat már kisebbnek látjuk, pont annyival, mint a valós tárgyakat is. Ha körbejárunk egy virtuális tárgyat, akkor annak mindig másik oldalát fogjuk látni, akárcsak a valóságban. Azt az illúziót kelti, hogy egyhelyben van a tárgy, nem forog, pedig az ellenkezője történik: a nézőpont váltással a tárgy kinézetének is változnia kell, tehát mindig más képet kapunk róla. Ha a felhasználó elfordul egy virtuális tárgytól, kiesik a látószögből, attól még az eszköz megőrzi a tárgy helyét és újra odafordítva az eszközt megjelenik.

A legtöbb potenciál ebben a technológiai újításban rejlik, mivel felhasználhatósága és lehetőségei határtalanok. A használatához többnyire egy erre a célra fejlesztett MR szemüveg szükséges. Amíg a VR szemüveghez általában a kézi mozdulatokat egy külön eszköz érzékelte, addig itt a szemüveg kamerája felismeri a használó kezét, annak mozgását, gesztusait, amivel különböző előre beprogramozott hatásokat válthatunk ki.

### <span id="page-19-0"></span>**4. SAJÁT VR/MR TAPASZTALATOK**

Az Egyetem laborjában volt lehetőségem kipróbálni VR és MR szemüveget is, amik sokat segítettek az immerzív technológiák megértésében. A laborfoglalkozások sokat segítettek a technológiák és eszközök kezelésében és megértésében is.

Az Oculus Quest 2 egy virtuális valósággal dolgozó szemüveg. Szemenként 1832x1920 pixeles megjelenítése biztosítja az élethű képet az alkalmazások és 360°-os videók megtekintéséhez. Az eszközhöz a két kezünkbe illő, ergonomikus kialakítású kézi vezérlők is járnak, amik segítségével irányíthatjuk a karakterünk mozgását a térbeli világban, valamint a gombok segítségével különböző hatásokat válthatunk ki, ez programonként változhat. Saját processzora, valamint a 6 GB Ram biztosítja a teljesítményt. [6]

Az eszközt több alkalommal teszteltem. A megjelenítése kiváló, a videókat szaggatás nélkül lejátszotta és a minősége is a HD/ Full HD szintjén volt, pixelek nem szúrták ki a szemem. Az alkalmazások megjelenítésénél a programok szabták a korlátokat. A kezelése az eszköz főmenüjében egyszerűen alkalmazható, a kezünkben tartott vezérlőkkel és a hang felismerés által egyaránt probléma mentesen működött az eszköz. Az alkalmazásoknál voltak azonban problémák, nem ismerte fel a szoftver, hogy mit is szeretnénk pontosan, de ez inkább szoftver, mint sem eszköz és operációs rendszer hiba volt. Egy amatőr repülőszimulátor játékban a repülést is sikerült kipróbálnom több kevesebb sikerrel. A sikertelenség okai visszavezethetők oda, hogy aránylag kevés időt töltöttem eddig VR szimulációban, és nem tökéletesítettem el az interakciókat. Továbbá a szoftveren is van még fejleszteni való.

A Légiközlekedési Tanszék az Oculus Quest 2-n kívül még Microsoft Hololens 2 szemüveggel is rendelkezik. Az eszköz holografikus lencsékre vetíti ki a képet, de ezeken a lencséken át lehet látni. A fej mozgását 4 látható fény kamera figyeli, a szem mozgását pedig 2 infravörös kamera, valamint az eszközben még olyan kamerát is elhelyeztek, ami a tárgyak távolságát érzékeli.

A rendszer működését még giroszkóp, magnetométer és gyorsulásmérő segíti. Szintén saját processzorral, 4 GB RAM-mal valamint 64 GB-os belső tárhellyel rendelkezik. Az eszköz innovatívitása a holografikus kijelzésében rejlik. Előtte még nem találkozhattunk olyan eszközzel, amelyik hologramok segítségével jelenít meg képet egy felhasználó számára. Ezenkívül az eszköz fényképet, valamint videofelvételt is tud készíteni. Az eszköz 52°-os látómezős kijelzéssel bír, ami az emberi szem 120°-os látómezőjéhez viszonyítva nem túl nagy, azonban a humán látás csupán csak 30°-os fókuszra képes, ennél azért jóval nagyobb. [8]

Az eszközt lehet akár számítógépként is használni, hiszen a hardvere elég az egyszerűbb feladatok elvégzéséhez és saját operációs rendszerrel is rendelkezik. A vezérlését a saját kezünkkel végzett gesztusokkal tudjuk irányítani, valamint a beszédet is felismeri. Egy oktató programon végig menve megtanulhatjuk azokat az alap gesztusokat, amiket az eszköz felismer és hatásukra kapcsolatba léphetünk a virtuális elemekkel. Gondolok itt például a kicsinyítés, nagyítás, megfogás, eleresztés, kiválasztás, forgatás alap tevékenységekre.

Az olyan feladatokra, amelyek nem igényelnek nagy teljesítményt, azokra kiválóan alkalmazható az eszköz. Az eszköz irodai munkákra is alkalmas, internetet böngészni, videókat nézni is egyszerűen lehet. A szövegbevitelt egy virtuális billentyűzet segítségével vagy beszédfelismeréssel oldhatjuk meg. Az eszközzel számtalan kijelző létrehozható bárhol, és a nagyságuk is változtatható. Ezáltal az is kivitelezhető, hogy számítógépen dolgozva nem egy, hanem több kijelzőnk van. Egy, ami tényleges monitor, ami a számítógéphez van csatlakoztatva, és több virtuális segéd kijelző. Így a tényleges munkát a számítógépen végezhetjük, azonban dokumentumokat, segédanyagokat jeleníthetünk meg segítségképpen, nem kell ablakok között folyamatosan átváltani, hiszen ezt biztosítja a szemüveg.

Tapasztalataim szerint az eszköz rendkívül jól dolgozott a hologramokkal. A hologramok helyeit az eszköz megfelelően eltárolta és akkor sem felejtette el, amikor azok már kiestek a látómezőből. Továbbá még ki- és bekapcsolás után is megőrizte a virtuális elemeket, onnan lehetett folytatni a munkát, ahol előzőleg ki lett kapcsolva, de a virtuális elemek helyeit szintén megőrizve. Hogy érthető legyen: egy alkalommal megnyitunk egy böngésző ablakot és az addig ott fog maradni, ahol megnyitottuk, amíg be nem zárjuk. Kikapcsolás esetén is megőrzi a böngésző lapot a rendszer. Valamint, ha használat közben helyet változtatunk, akkor az eszköz érzékeli azt, és a virtuális elemeknek a méretét és a látott oldalát is a valóságnak megfelelően változtatja. Egy böngésző lap síkjába érve szinte csak egy vonalat láthatunk a hologramból.

A leírtakon túlmenően az igazi áttörés, hogy például szerelési munkákhoz is jól használható, hiszen a következő munkafázisok szerelési segédletei is megjeleníthetőek a látótérben, akár távsegítséggel is irányítható a felhasználó, hogy melyik kapcsolót merre találja például.

# <span id="page-21-0"></span>**5. IMMERZÍV REPÜLŐSZIMULÁTOROK**

#### <span id="page-21-1"></span>**5.1. VR szimulátor**

A VR szimulátor alapja lehet számítógép vagy akár lehet önállóan a virtuális valóságot alkalmazó szemüveg is. Egy nagyobb tárhely igényű, nagy felbontású szoftver már túl lő a szemüvegek teljesítményén, ezért ezeket a szoftvereket csak jobb teljesítményű számítógépek tudják futtatni. A szemüveg feladata a megjelenítés a monitor helyett.

Tehát felfogható ez is számítógép alapú szimulátornak is, de ahhoz képest lényeges különbségek lesznek. A szemüveg nem csupán megjelenít, hanem érzékel is. Érzékeli azt, hogy merre forgatjuk a fejünket. Ezt beküldi a számítógépnek és a másodperc tört része alatt elvégzi a szükséges számításokat a videokártya és a processzor, majd a visszakapott adatokat a szemüveg kijelzi. Eredménye az, hogy reálisan látjuk a környezetünket, egy természetes módon tudjuk vizsgálni a környezetünket. A fejünk mozgatása sokkal természetesebb, mint billentyűkkel vagy egérrel változtatni a képet. Ennél pontosabb, ösztönösebb irányítást el sem tudnánk képzelni. Képernyők használata esetén nem tudjuk változtatni a fejünk mozgatásával a nézőpontot, viszont a szemüvegnek ez az alapvető funkciója, ezáltal is segítve a virtuális térben az orientációt. A képernyőknél még azt is meg kell említeni, hogy egy fix tartományt képez le. Ami a virtuális térben mellettünk van azt nem láthatjuk, csak azt, ami előttünk van. Igen nagy kijelzőre lenne szükség, hogy ne kelljen nézetet változtatni valamilyen módon. A szemüveg használata során azonban ez megváltozik. A szemüveg akkora spektrumban vetíti ki elénk a virtuális képet, hogy a szemünk csak a virtuális valóságot látja, egyéb zavaró részt nem. Olyan a leképzett kép, mint amilyet a valóságban is látnánk, nyilván a részletezettség a hardveres és szoftveres adottságoktól függ.

Egy jó szoftvert ötvözve pedállal, botkormánnyal, gázkarral, valamint VR szemüveggel kaphatjuk meg a kereskedelmi forgalomban megvehető és létrehozható legjobb repülőszimulátort, ami bárki számára elérhető.

#### <span id="page-22-0"></span>**5.2. MR szimulátor**

Kevert valóságot alkalmazó eszköz esetében viszont már más a helyzet. Ugyan itt is egy szemüveget kell felvennünk, de a szemüveg nem zárja ki a valóságot. A rendszer lényege, hogy a kabin valós, és az eszköz csak a kabinon túli környezetet képezi le. Vagyis nagyon hasonló a valós kabinnal rendelkező szimulátorhoz képest, azonban egy fejlesztett változata. Mivel amíg a külső kivetített kép nem követi le a felhasználó nézőpont változtatását, addig a kevert valósággal dolgozó szimulátor igen. Ezáltal valósághűbb képet kap a felhasználó. Nem beszélve arról sem, hogy a környezet megjelenítése itt nem foglal helyet a valós térben, míg a másik esetben elég nagy helyigénnyel számolhatunk.

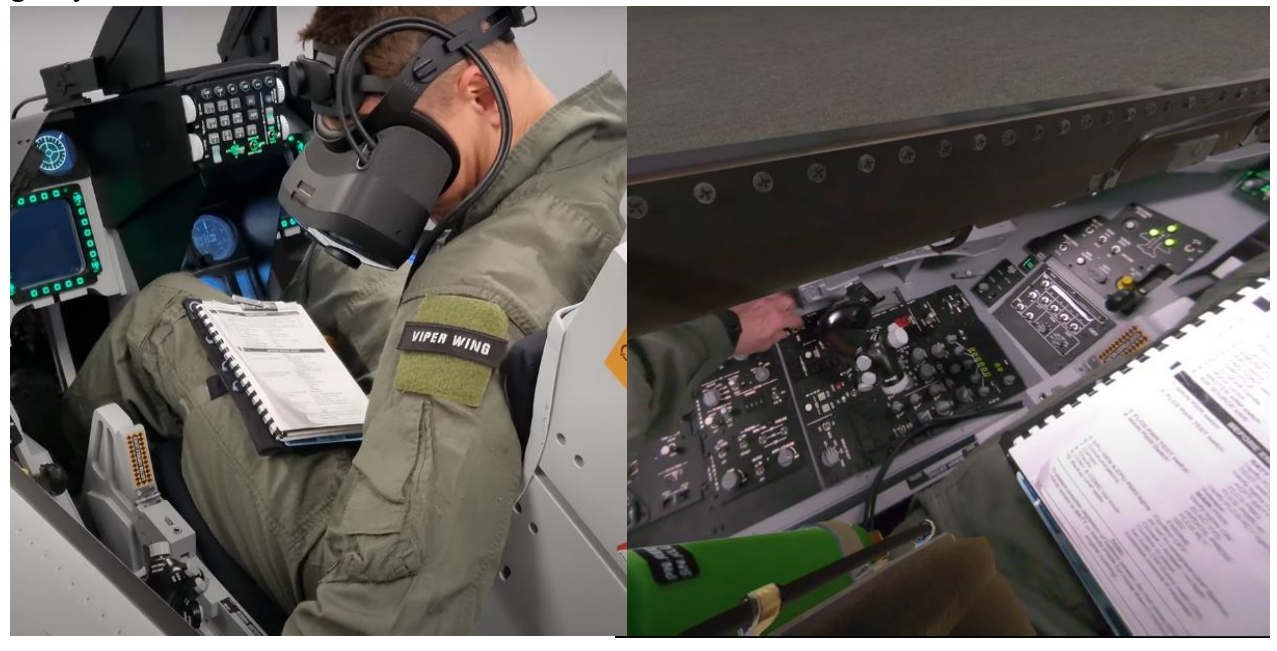

*5. ábra: kevert valóságot alkalmazó szimulátor, amit az oktató, valamint oktatott lát; forrás: https://www.youtube.com/watch?v=wlB51dSkqw8*

A képeken a Varjo XR-3 eszközt láthatjuk, a Viperwing által gyártott F-16 kabin szimulátorával. [9] A pilóta éppen "checklist" alapján indítja a virtuális légijárművet, de a kabin valós. Az eszköz kiszűri a bejövő információk közül, hogy mi az, ami felesleges és a felesleges részek helyére leképezi a virtuális környezetet. Amint látható a pilóta térdblokkot használ, amin a repüléshez hasznos információk vannak. A rendszer érzékeli ezt és meg is jeleníti a szemüvegben. Ahhoz, hogy még élethűbb legyen a rendszer, a szemüveg pilóták felszerelését is kiegészíti, de érdemi különbséget nem okoz a repülés élményét tekintve.

## <span id="page-23-0"></span>**6. REPÜLŐSZIMULÁTOROK ÖSSZEHASONLÍTÁSA**

A különböző repülőszimulátorokat érdemes összehasonlítani több kategóriában, hogy egy átfogóbb képet kapjuk a különböző eszközök előnyeiről, hátrányairól. Különböző igényekre különböző megoldások a legoptimálisabbak.

A nagy utas/teherszállító pilóták, vadászpilóták, katonai helikoptervezetők esetében indokolt a minél élethűbb, precízebb szimulátor kiválasztása. Az ilyen gépekkel történő valós repülés igen költséges, tehát egy-egy repülőszimulátor típusonként igen jó befektetésnek is tekinthető. Minél több mindent lehet szimulálni, annál kevesebb repült idő kell majd az oktatottnak, hogy elérje a kívánt szintet. Továbbmenve, vannak olyan repülési feladatok, vagy repülési környezetek, amik valós repülésben nem kivitelezhetőek vagy nem javasoltak az éles gyakorlásra.

Mára már a szimulátorok használata a légiközlekedésben az egyéni képességek fejlesztése érdekében a világon mindenhol elterjedt. A légitársaságok egyaránt alkalmaznak ilyen berendezéseket, akárcsak a különböző országok légierői. Ezáltal sokféle szimulátorral találkozhatunk, azonban a komolyabb, legélethűbb szimulátorokat a légijárművek gyártói hozzák létre. A gyártók sok esetben a megrendelők kéréseire szabottan alkotják meg a szimulátorokat. Összességében 100 millió forintokról beszélhetünk egy-egy modern szimulátor beszerzése esetén, majd a fenntartási költségek sem elhanyagolhatók.

Az újdonságnak számító VR eszközt használó szimulátoroknak a hagyományos szimulátorokkal szemben több előnye is van. A költségek tekintetében még a legfejlettebb MR eszközök is több millió forintos tételnek számítanak, ami a több száz milliós kiadásnak a töredéke. Nem igényelnek nagy helyet, teret mivel a megjelenítést a szemüveg végzi és nem pedig kijelzőkön vagy kivetítésen alapul. Nem szükséges egy erre a célra berendezett termet állandóan fenntartani. A kis méretének köszönhetően hordozható eszközről beszélünk. Egy nagyon fontos különbség az, hogy egy szemüveg többféle légijárművet tud szimulálni. Egy valós kabinnal rendelkező szimulátor nyilvánvalóan csak az adott típust.

Viszont ahhoz, hogy ténylegesen lehessen vele több légijárművet szimulálni, ahhoz a szoftveres alapoknak meg kell lennie. Hiába lenne alkalmas az eszköz egy másik légijárművet is imitálni, ha még programot nem írtak rá, vagy a meglévő programot nem bővítették ki az adott típussal. A szoftveres problémákat kezelni csak megfelelő szakemberek tudják. Egy fejlesztő csoportnak

támogatnia kell az eszközt, mivel csak így lehet naprakészen tevékenykedni vele. Szerencsére kereskedelmi célra szánt több repülőszimulációs program is létezik, amik igen színvonalasnak tekinthetők. Gondoljunk csak a *Microsoft Flight Simulator*-ra, fejlesztők ezrei alkották meg a programot és fejlesztik tovább, ami azt jelenti, hogy egyre több és több típus jelenik meg a programban, valamint a felmerülő problémákra is gyorsan reagálnak. A program támogatja a VR eszközöket, ezáltal meg is kaptunk egy használható, színvonalas szimulátort.

A legnagyobb technikai újításnak azonban a valós kabin és a VR technológiát ötvöző MR technológiát alkalmazó berendezéseket tekinthetjük. Egy a fontosabb kapcsolókkal, karokkal, kormányszervekkel rendelkező lebutított kabin, de a kívánt típushoz hű elhelyezés és környezet által kaphatjuk meg a jövő repülőszimulátorát. A lényege az, hogy a szemüveg végzi az összes munkát, tehát a repülés imitálását. A kabinban elhelyezett kapcsolók, karok, kormányszervek csak jeleket küldenek a szemüveghez. Ezáltal a kabint előállítani máris nem olyan nehéz. A szemüveg megszűri a bejövő információt, majd egy virtuális képpel kiegészíti azt. Összehasonlítva a méreteket, egy eredeti kabinnal rendelkező szimulátor termében több ilyen "álkabinos" megoldás elférhet.

# <span id="page-24-0"></span>**7. IMMERZÍV TECHNOLÓGIÁK ALKALMAZÁSÁNAK LEHETŐSÉ-GEI A LÉGIKÖZLEKEDÉSBEN**

A VR/MR szemüvegek nem csupán a repülőszimulátorok alkalmazásánál bizonyulnak forradalmi eszközöknek. A szemüvegek kiválóan alkalmasak egyéb oktatási formához is. A virtuális tér nem csak egy repülőgép kabinja lehet. A technológia még annyira új, hogy kereskedelmi forgalomban nem sok légiközlekedéssel kapcsolatos szoftverrel találkozhatunk. Ugyan vannak rá példák, de annyira még nem színvonalasok, hogy oktatásban érdemi munkát lehetne velük elérni.

Véleményem szerint ahogy egyre több repülőgépgyártó cég kezdi felismerni az immerzív technológiákban rejlő potenciált, úgy egyre több légiközlekedéssel kapcsolatos szoftver fog megjelenni, nem csak repülőszimulátorokra értve.

#### <span id="page-24-1"></span>**7.1. Légiforgalmi irányítással kapcsolatos VR/MR lehetőségek**

A légiforgalmi irányítás igen nagy kihívásokkal jár. Egyszerre több légieszközzel tartani a rádiókommunikációt, számontartva azok helyzetét és szándékát, majd pedig menedzselni a légiforgalmat egyáltalán nem egyszerű. Mentálisan igen megterhelő feladat, ezért is cserélik egymást olyan gyakran a szolgálatban lévő irányítók. A szakma elsajátítását és tapasztalatszerzést segítve vannak szimulátorok, azonban a VR technológia nem nagyon terjedt még el ezen a területen. Ahogyan léteznek VR repülőszimulátorok a pilóták oktatása céljából, ugyanúgy hasznos lenne a légiforgalmi irányítók munkájának a szimulálása is a virtuális térben.

#### <span id="page-25-0"></span>**7.1.1. Légiforgalmi irányító szimulátorok**

Hasonlóan a repülőszimulátorokhoz, a légiközlekedési irányítói munkákat is lehet imitálni különböző berendezéseken, rendszereken. Azonban a játék célú légiforgalmi irányító szimulátorok nem terjedtek el annyira. A repülés sok embernek szórakozást, egy hobbit jelent. A légiforgalmi irányítás azonban nem annyira vonzza az emberek figyelmét. Az ilyen szimulátorok tehát csupán az oktatás céljából születtek, elvétve találkozhatunk szoftver kezdeményezésekkel a szórakoztatás/ismeretterjesztés műfajában.

A gyakorlati képzések az irányítók esetében igen fontosak, azonban ezek kivitelezése nehézségekkel jár. Az éles gyakorlások alatt a tényleges irányítói munkát értem, tehát a toronyban ülve szervezni a légiközlekedést. Egy tanuló irányító nem dolgozhat sok légijárművel egyszerre, mivel meghaladja a képességeit. Viszont, ha nincs, vagy nagyon kevés a forgalom, akkor meg nincs mit gyakorolni, vagy nem jelent kihívást a munkavégzés. Úgy beosztani a képzést, hogy mindig a kívánt szintnek megfelelő legyen az aktuális légiforgalom kivitelezhetetlen. Egy kezdőt mindig egy tapasztalattal rendelkező irányító kell, hogy segítsen. Két fő szempontból is fontos: repülésbiztonsági okok miatt, hogy ne idézzen elő semmilyen veszélyes helyzetet a kezdő irányító, valamint a felmerülő kérdésekre válaszoljon, oktassa a jelöltet az oktató irányító.

A szimulátorok ezekre a problémákra nyújtanak megoldást. A szimulációk során bármilyen feladatot, környezetet be lehet állítani, ezáltal az oktatást szakaszosan lehet folytatni. Egyfajta kiképzési, oktatási tervet kitalálva, egyre növelve a nehézséget lehet fejleszteni a jelöltek képességeit. Például az egyszerű, nappali környezettől kezdve el lehet jutni az esti, bonyolult feladatokig, a szimulált légieszközök számát is egyre növelve. A műszeres repülések irányítása is eltér a "látva" repülésekétől (VFR), ezáltal több szakaszt is létre lehet hozni egy képzésben. Míg a látva repülések esetén a pilóták végzik többnyire az elkülönítést és a tájékozódást, addig a műszeres repüléseknél a pilóták szigorúbb szabályok szerint repülnek, teljes mértékben az irányítókra és a műszerekre vannak utalva.

Mire jó egy légiforgalmi irányító szimulátor? Miben fejleszti az oktatottak képességeit?

1. A figyelemmegosztás képessége rendkívül fontos. Egyszerre több légieszközt kell számontartani, irányítani. A légijárművek különböző kategóriákba tartozhatnak ezáltal különböző

[Ide írhat]

eljárások vonatkoznak rájuk, valamint ezt az is befolyásolja, hogy műszeres (IFR) vagy látva repülési szabályok (VFR) szerint közlekednek. A légijárművek szándékai is eltérnek, ami szintén egy olyan információ, amit fejben kell tudni tartani. A radarképeken a légijárművek helyzeteit is figyelni kell, a repülési paraméterekkel együtt. Sok szabályt kell betartani a sebesség, magasság és repülési irányokra vonatkozóan is, ezeket engedélyek megadásával, közlésével tudatják az adott légijármű vezetői felé. A légijárművek egymástól való elkülönítését is sok esetben az irányítók látják el. Közben az időjárásra vonatkozó adatokat, radarképeket is figyelni kell, mivel a repülést az időjárás nagyban befolyásolja és az irányítóknak feladatuk tájékoztatni a veszélyes időjárási jelenségekről a pilótákat, valamint fel-leszállásnál szél paramétereket is meg kell adniuk. Ezeknek az információ sokaságnak a fejben tartása igen komoly és nehéz feladat, ha nem sikerül minden fontos információt megjegyezni, akkor újra rádiókommunikációt kell létesíteni a pilótákkal, ami időigényes, ezáltal nem tud gördülékenyen haladni a légiforgalom, mivel a kellő engedélyeket csak késve kapják meg a légieszközök. A szimulátoroknál a gyakorlást lehet először még kis forgalommal végezni, majd egyre több gépes, bonyolultabb helyzetek elé állítani az tanulókat. Ez a fokozatos képzési lehetőség igen hasznos, a figyelemmegosztás képességét nagyban fejleszti lépésről lépésre.

- 2. A magabiztosság által gyorsabban, hatékonyabban lehet dolgozni, ez bármely szakterületre igaz. Tapasztalatszerzésnek igen alkalmas egy szimulátoros oktatás, noha nem ér fel az élő gyakorlattal. Mire eljutnak a tényleges irányítói feladatokhoz a jelöltek, addig már sokszor elmondták a leggyakrabban elhangzó fóniában használt kifejezéseket. Már nem gondolkoznak azon, hogy most ez így helyes lesz-e vagy sem? Szimulátorokban töltött első órákban felmerülhetnek olyan kérdések, amik lehet, hogy tapasztaltabbaknak egyértelmű, nyilvánvaló, de kezdők még sosem találkoztak vele. Például ilyen kérdés lehet az is, hogy melyik gombot kell megnyomni ahhoz, hogy beszélni tudjon az adott frekvencián. A szimulátor használat során az ilyen kérdésekre választ kapnak a tanulók, ezáltal nem éles helyzetben kell majd elmagyarázni ezeket.
- 3. A fóniában használt kifejezések kiejtését, használatát is lehet gyakorolni a szimulátorokban. Az oktatók kijavítják, ha valaki helytelenül használ egy kifejezést. Éles helyzetben egy rossz kifejezés megzavarhatja a pilótát, nem azt fogja végrehajtani, amit az irányító szeretne. Újabb rádiókommunikációra van szükség ahhoz, hogy megfelelően viselkedjen az

adott légijármű. Éles körülmények között a tapasztalt irányítók egyből észreveszik a hibát és jeleznek a gyakorlónak, azonban ez is időbe kerül és a kommunikációt feltarthatja egy ilyen helyzet.

4. Az irányítótoronyban számos eszköz, berendezés található. Egy gondosan, élethűen berendezett szimulátor egy adott irányító torony pontos mását is imitálhatja, ami abban segít az oktatottaknak, hogy mit hol találnak, egyből tudják merre kell majd nézni éles esetben. Ez hasonló a pilóták által használt kabin trenázs berendezésekhez.

Az immerzív eszközöket használó szimulátorok lehetővé teszik a költséghatékony oktatást. Egy VR szemüveg és egy jó szoftver ötvözetével egy olyan új oktatási formát hozhatunk létre, ami sokkal hatékonyabb, mint a csak iskolapadban ülő tanulók elméleti oktatása. Jobban megragadja a szemüveget használók figyelmét a vizuálisan megjelenő oktatási anyag, hang effekttel ötvözve. A külső környezetet, a valóságot teljesen kizárja a rendszer, ezáltal csak a virtuális térre koncentrálhat a tanuló. A hang esetében viszont ez nem egészen így van, az oktatók tudnak kommunikálni az oktatottakkal és fordítva is igaz. A virtuális térben való ténykedést lehet ellenőrizni olyan módon, ha a VR szemüveg képét egy megfelelő platformon keresztül kivetítjük. Így az oktatók is látják, hol akadt el az oktatott, valamint le is ellenőrizhetik, hogyan halad a tanulási folyamat.

#### <span id="page-27-0"></span>**7.1.2. Légiforgalmi irányítás MR szemüvegekkel**

Az igazi technológiai újítás azonban nem csak a szimulálásban rejlik, hanem az MR technológia adta lehetőségek munkavégzésében. Az MR szemüvegek lehetővé teszik az irányítók számára, hogy olyan többlet információkat mutassanak meg, amelyek segítik a légiforgalmi helyzetek átlátását, ezzel is segítve őket a döntéshozásban. Napjainkban már sok olyan megoldás létezik az MR technológiában, amik igen hasznosnak bizonyulnának a légiforgalmi irányítás világában. Hogy pontosan mire gondolok?

1. Az irányítótornyokban sok számítógép van, ezekhez különböző kijelzők, monitorok tartoznak. Ezeket a kijelzőket adott esetben fel lehetne cserélni virtuális képernyőkkel, ablakokkal, ezt a hologramos technológia biztosítja. A minősége, felbontása ezeknek az ablakoknak megegyezik, ha nem jobb a monitoros kijelzésnél. Az ablakokat ugyanúgy lehet kezelni, mint egy számítógépes rendszerben. Meg lehet őket nyitni, be lehet azokat zárni, növelni, illetve csökkenteni a méretüket. Azonban a hologramos ablakoknál az áttetszőséget is lehet állítani, ezáltal a képernyők nem akadályozzák a kilátásban az irányítókat. A repülőtéren közlekedő, guruló gépeket könnyebben észre lehet venni ezáltal. Az is említésre méltó, hogy a hologramos ablakok helye változtható, a felhasználó tetszés szerint rendezhetné be a kijelzéseket, míg a hagyományos monitorok ide-oda pakolása nem kivitelezhető. Az eddig monitorokon kijelzett radarképeket, időjárás előrejelzéseket, aktuális időjárási adatokat, valamint a repülőtérrel kapcsolatos információkat is ki lehetne hologramokkal virtuális ablakokként vetíteni.

- 2. A hologramos technológia lehetővé teszi a 3D-s virtuális tárgyak létrehozását. Így akár terepasztalt is lehetne kivetíteni a légiforgalmi irányító elé egy asztalra, vagy szimplán a térbe. A terepasztal nyilván a repülőtér és környezetét képezné le, a domborzattal együtt. Egy 3D-s méretarányos térképet kell elképzelni, ahol a légijárművek sziluettjei is méretarányosan helyezkednének el, értelemszerűen a makettes földfelszín felett, a repülési magasságok által. A makett méretei arányosan növelhető vagy csökkenthető lenne. A légijármű sziluetteket kijelölve információkat hívhatna elő az irányító. Az éppen rádiókommunikáló légieszközt automatikusan meg lehetne jelölni egy bizonyos színnel vagy más vizuális effekttel. Ez a vizuális terepasztal igen leegyszerűsítené a légiforgalom átlátását.
- 3. Az irányítók munkáját segítené az is, hogy egy MR szemüveg el tudná látni több más eszköz munkáját egyben. A szükséges adatokat egy központi számítógépes rendszerbe kell bevezetni, majd a kijelzést végezné a szemüveg. A komolyabb számítási feladatokat a számítógép végezné. Ezáltal a szemüveg nem lenne túlterhelve. A felhasználónak a szemüveget kell megtanulnia kezelni, ezáltal lerövidítve a tanulási folyamatot, valamint mivel a szemüveg mindig az irányítókon lennének, így mindig minden funkció gyorsabban elérhető.
- 4. Az MR és VR szemüvegek képesek speciális kameranézetek megjelenítésére. Gondolok itt arra, hogy a fejünk mozgatásával egy időben a kamera is mozog, vagy 360° fokos kamerák által leképzett kép mindig egy részét láthassa a felhasználó. Ez a képesség segítheti a légiforgalmi irányítók munkáját, ha van olyan rész a reptér területén, amit a toronyból nem lehet látni. Egy megfelelő helyre kihelyezett kamera nagy segítséget jelenthet.

A pontokban a kevert valóság általi előnyöket mutattam be. Ellenben vannak még okai, amik miatt, nem alkalmazzák széleskörben a virtuális szemüvegeket a légiközlekedés irányításában. Jelenleg még nincsen jól kifejlesztett szoftver az ilyen munkák problémamentes elvégzéséhez. A

szemüvegek sem túl elterjedtek, vannak még hibái az eszközöknek. Idővel majd, ahogyan a szoftverek és a technológia fejlettebb lesz, szélesebb körben is alkalmazhatóak lesznek a szemüvegek, akkor nagyobb eséllyel jelennek meg VR-MR szoftverek a légiforgalmi irányítók munkája során. A légiközlekedés egy fokozottan veszélyes üzem, ezért minden többszörösen van biztosítva, a lehető legnagyobb biztonság elérése érdekében. Emiatt csak komoly teszteléseket követően terjedhet el jobban az immerzív technológiák munkaköri alkalmazása a közeljövőben.

#### <span id="page-29-0"></span>**7.2. VR és MR alkalmazási lehetőségei a műszaki feladatokban**

A légijárművek karbantartásához, szereléséhez, felkészítéséhez, vagy akár oktatásához is már jelentek meg olyan szoftverek VR és MR technológiában, amik a repülőműszaki személyzet feladatait segítik. A már említett MR szemüvegek alkalmazásával meg lehet azt oldani, hogy a rendszer felismerje a különböző alkatrészeket és a kívánt feladat kiválasztásával az eszköz kijelezze milyen sorrendben, mit kell tenni. Ehhez azonban a rendszernek az adatbázisában meg kell lennie az adott légijárműnek a részletes modellje, valamint a szét-összeszerelés módja, sorrendje és egyéb karbantartások műveletei. Az MR szemüveget a repülőműszaki katona felveszi, kiválasztja az eszközön a kívánt feladatot a saját kezeivel, amit az eszköz érzékel, ezután a rendszer a szemüveg átlátszó kijelzőjére kivetíti a segédinformációkat. Az alkatrészeket, részeket akár ki is jelöli a rendszer valamilyen színnel vagy villogással. A szemüvegeket használva nem kell papíralapú leírásokat olvasnia a műszaki katonáknak, valamint sokkal könnyebben is átlátja, megérti a helyzetet. A 3D-s megjelenítés rendszer többet segít, mint a 2D-s papír. [7]

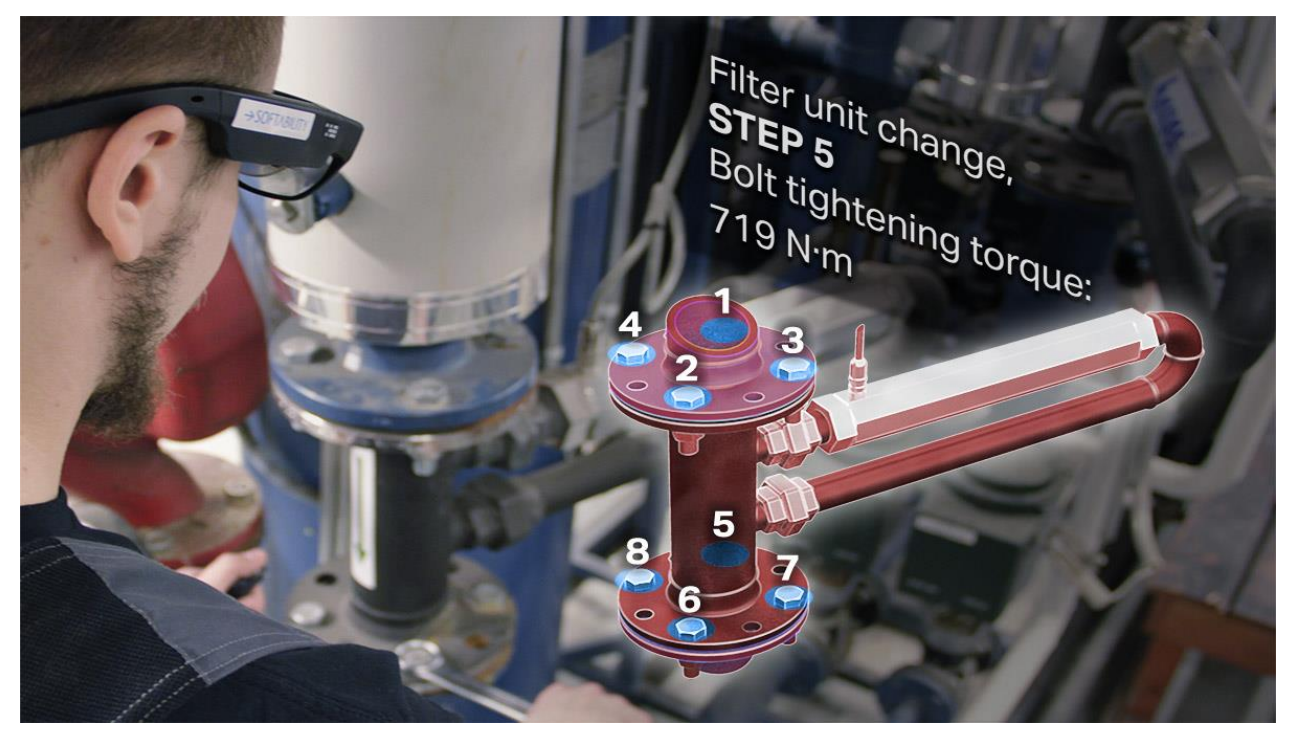

*6. ábra: MR szemüveg használata műszaki munkák közben; forrás: [https://softability.fi/wp-content/up](https://softability.fi/wp-content/uploads/2018/01/Studio-AR-Remote-Support-1200x675.jpg)[loads/2018/01/Studio-AR-Remote-Support-1200x675.jpg](https://softability.fi/wp-content/uploads/2018/01/Studio-AR-Remote-Support-1200x675.jpg) letöltés ideje: 2022.10.02.*

Részletesen kidolgozott valóságnak megfelelő, méretarányos légijármű modelleket is terveznek napjainkban, amiket immerzív eszközökkel körbe lehet járni, és bizonyos szintig interakcióba is lehet lépni a modellel, azaz szerelőnyílásokat, ajtókat, fellépőket ki lehet nyitni és meg lehet nézni mi hogyan néz ki élőben. Ez a repülőműszakiaknak, valamint a pilótáknak egyaránt hasznos lehet a tanulási fázisban. Ugyan legtöbb esetben az ilyen foglalkozásokat meg lehet tartani a rendszerben lévő légijárművek mellett, azonban, ha ez nem kivitelezhető, akkor egy hasznos megoldásnak bizonyul. Ennek feltétele, hogy rendelkezésre álljon akkora sík tér legalább, mint a légijármű maga. [7]

#### <span id="page-30-0"></span>**7.3. VR videó megjelenítés**

A virtuális valóság technológia megjelenésével új fajta videók is megjelentek, melyeket VR videóknak nevezzük. Vagy szoftveresen leképzett virtuális térben, vagy a valóságot egy nézőpontból, de mindegyik irányban felvett kameraképek segítségével forgathatjuk a fejünket a mozgóképben. Ezáltal a videók megtekintése még élethűbbé válhat, mivel úgy érezheti magát a néző, mintha részese lenne a tevékenységnek. A virtuális videók ilyen szempontból alkalmasabbak lehetnek az oktatásra is, mint a szimpla mozgóképek.

A légiközlekedés témájában is sok VR videót találhatunk az interneten. Vannak olyan videók, amelyeket úgynevezett 360°-os kamerákkal vesznek fel. Ezek az eszközök általában nem nagy méretűek, azonban nem is nagy felbontású felvételeket készítenek. Az eszközök lényege, hogy minden irányban felveszik a tájat. Sok VR videót találhatunk az interneten, amelyekben egy ilyen eszközt tettek az egyik pilóta ülésre egy repülőgépen. [10] Végeredményként a néző a repülés élményét élheti át a pilóta ülésből úgy, hogy a fejét forgatva azt tekint meg amit szeretne közben. Figyelheti a mellette ülő pilótát, hogy hogyan vezeti a repülőgépet vagy nézheti a tájat is, de a kabin részleteit is megfigyelheti.

### <span id="page-31-0"></span>**8. ÖTLETEK IMMERZÍV TECHNOLÓGIÁK GYAKORLATI ALKALMA-ZÁSÁRA A JELENLEGI OKTATÁSBAN**

Mivel én magam is pilóta jelölt vagyok, így én is megtapasztaltam mennyit számít a repülőszimulátorok fontossága a pilótaképzésben. Témavezetőmmel egy olyan környezetet hoztunk létre, amelynek az alapja egy elég erős számítógép, ehhez csatlakoztattuk az Oculus Quest 2 szemüveget. A Microsoft Flight Simulator szoftvert szeretnénk majd a közeljövőben kipróbálni a VR szemüveg használatával. Célunk, hogy megtapasztaljuk milyen egy VR repülőszimulátor és más pilótajelöltek is kipróbálják, majd elmondják tapasztalataikat.

Felvetődött még olyan ötlet is, amellyel a légiforgalmi irányító jelöltek oktatását tudnánk fejleszteni. Egyfajta belátást nyerhetnek a valós, élő munkavégzésbe egy 360°-os kamerán keresztül, amit a szolnoki irányítótoronyban helyeznénk el. Ehhez egy alkalmas kamera szükséges, megfelelő adatátviteli rendszer, valamint a videó megtekintéséhez VR szemüveg, ami által a hangok is érzékelhetőek. Ehhez nyilván sok engedély is szükséges lenne, de ötletnek nem rossz, hiszen mi sem jobb oktatási módszer annál, ha élőben tekinthetik meg a szakmabeliek munkáját az oktatottak. Mivel fizikailag nem lennének a toronyban így az ott dolgozókat nem zavarnák a munkavégzésben, de lehet, hogy őket zavarná a tudat, hogy megfigyelik őket.

A légijárművek oktatása terén is elképzelhetőnek tartom azt a megoldást, hogy 360°-os kamerák segítségével oktató videókban magyaráznák, és mutatnák el az oktató pilóták a valós ténykedést a repülőgépben. A megvalósításához a megfelelő ülésbe kell elhelyezni szemmagasságban a kamerát, a másik ülésben lévő pilóta pedig csak beindítja a gépet, repül, amit a feladat kíván és közben narrálja, hogy mit miért kell csinálni, és mire kell figyelni. Végeredményként itt is egy videót kapnánk, amit VR szemüveggel meg lehetne tekinteni. Hasonló kezdeményezést már láthatunk az ERAU Special VFR youtube csatornán. [10]

A repülőműszaki hallgatók oktatása terén olyan virtuális valóságot használó alkalmazásra tudok gondolni, amely segítségével a jelöltek meg tudják tekinteni egy légieszköz virtuális makettjét. A magyar állam szolgálatában lévő légijárművek élethű virtuális mását megtekintve, tanulmányozva sokat tanulhatnának, hiszen ezeket a járműveket ritkán tudják látogatni sok esetben. Más az, ha csak könyvből tanulja az illető, ábrákon keresztül, mint 3D-s makettet vizsgálva. Akár légijármű alkatrészeket is külön be lehetne mutatni VR szemüvegen keresztül, valamint ezek működését is. Olyan videókat is el tudok képzelni, amelyek bizonyos alkatrészek szét-összeszerelését mutatná be. Tovább menve nem is csak videók, de akár olyan alkalmazásokkal is találkozhatunk majd a jövőben, amelyekben a felhasználók körül tudják sétálni a légijárműveket, valamint virtuálisan szét is tudják szedni őket.

### <span id="page-32-0"></span>**9. ÖSSZEGZÉS**

A bevezetésben felvetett szakemberhiány problémájára véleményem szerint egyfajta megoldás lehet az immerzív eszközök használata. Egy újfajta oktatási rendszerrel kevesebb lenne az évközben kiesettek száma az egyetem állami légiközlekedési szakjain.

A pilóták és légiforgalmi irányító jelöltek esetében is egyaránt jó megoldásnak tartanám, ha legalább szimulátorokon felmérnék a képességeiket a jelölteknek. Ezt a szimulátoros felmérő fázist is az alapkiképzés után lehetne megvalósítani. A "zero to hero" elv alapján minél rövidebb idő alatt, minél több mindent kéne megtanítani a hallgatóknak, minél kevesebb idő alatt. Már itt a képzés legelején ki lehetne szelektálni azokat a jelentkezőket, akik valamilyen oknál fogva nem tudják teljesíteni az elvárt szintet. A képzés elején lehetne legjobban terhelni a jelölteket, akik itt megfelelnek, azok valószínűleg a képzést is el tudják végezni nehézségek nélkül.

Az egyre jobban fejlődő és elterjedő immerzív technológiák újabb és újabb lehetőségeket kínálnak az oktatás, tervezés, munkafolyamatok, és a szórakoztatás terén is. Az oktatás terén az immerzív eszközökkel való tanulás sokkal jobban megfogja a felhasználó figyelmét, ezáltal a tanulás is hatékonyabbá válhat. Véleményem szerint csak idő kérdése és el fog terjedni a VR eszközök használata különböző oktatási rendszerekben. A saját ötlet felvetéseim a jelenlegi légiközlekedés oktatására vonatkozik, azonban ezeket a megoldásokat már máshol megtalálhatjuk, csak a technológia integrációját kellene megszervezni az egyetemen. Szerintem a különböző szimulátorok és VR/MR alkalmazások javítanák az oktatás színvonalát és ezáltal a képzésből kikerülő hallgatók tudását is növelné.

### <span id="page-33-0"></span>**IRODALOMJEGYZÉK**

- [1] Lockheed Martin Prepar3D, (online) url:<https://www.prepar3d.com/>
- [2] Zoltán, C. "A magyar repülőcsapatok 1918–1919. évi történetéhez". Hadtörténelmi Közlemények, 122, 603-634. pp. 1.
- [3] Microsoft Flight Simulator, (online) url:<https://www.flightsimulator.com/>
- [4] MANUS Meta gloves, (online) url:<https://www.manus-meta.com/>
- [5] KAT VR, (online) url:<https://www.kat-vr.com/>
- [6] Oculus Quest 2, (online) url:<https://www.meta.com/quest/products/quest-2/>
- [7] Taqtile Manifest, (online) url: <https://taqtile.com/case-studies/navy-equipment-maintenance/>
- [8] Microsoft Hololens 2, (online) url:<https://www.microsoft.com/en-us/hololens/hardware>
- [9] Varjo szimulátorok, (online) url:<https://varjo.com/solutions/training-and-simulation/>
- [10] Erau Special VFR, (online) url: https://www.youtube.com/c/ERAUSpecialVFR/videos
- [11] Németh, A., Virágh, K. (2021). Virtuális valóság és haderő–fejlődéstörténet I. rész. *Haditechnika*, *55*(2), pp. 5-12.
- [12] Németh, A., Virágh, K. (2021). Virtuális valóság és haderő–technológiai háttér: 2. rész. *Haditechnika*, *55*(3), pp. 8-16.
- [13] Németh, A., Virágh, K. (2021). Virtuális valóság és haderő–polgári alkalmazási lehetőségek: 3. rész. *Haditechnika*, *55*(4), pp. 2-8.
- [14] Marlok, T. (2020). Virtuális valóság alapú taktikai szimulációs kiképzőeszközök hazai fejlesztési lehetőségei I. rész: Technológiai áttekintés *HADMÉRNÖK*, *15*(3), pp. 197-217.
- [15] Bali, T. (2012). A hatékony helikoptervezető képzés. *Repüléstudományi Közlemények, XXIV. évfolyam 2012. 1. szám*. pp. 68-86.

# <span id="page-34-0"></span>**FÜGGELÉKEK**

- 1. függelék: Annotáció
- 2. függelék: A konzultációkon történő részvétel igazolása
- 3. függelék: Konzulensi vélemény
- 4. függelék: Szerzői jogi nyilatkozat
- 5. függelék: Felhasználási nyilatkozat

#### **Annotáció**

A "Zero to hero" kifejezéssel egyre több helyen találkozhatunk, napjaink egyik meghatározó szemlélete. A kifejezés azt foglalja magában, hogy az egyén aránylag rövid idő alatt el tud jutni előképzettség nélkül egy magas szintre az adott szakterületen belül. A légiközlekedés sem kivétel ez alól, hiszen a pilótáknak, légiforgalmi irányítóknak és a repülőmérnököknek egyaránt rengeteg tudást kell elsajátítaniuk ahhoz, hogy tényleges munkát végezhessenek. A légiközlekedés rendszerében a biztonságnak igen nagy szerepe van, hiszen egy apró hiba is katasztrófához vezethet. Ebből következik, hogy az oktatás kiemelten fontos.

A virtuális valóság napjaink egyik legjobban fejlődő technológiájának számít, köszönhetően a benne rejlő potenciálnak és lehetőségeknek. Az innovatív technológiának különböző szintjei jelentek meg, az eszközök működési elveinek különbségei révén. A virtuális valóságon kívül beszélhetünk még kiterjesztett, valamint kevert valóságról, együttesen immerzív technológiáknak nevezzük őket. A nevet arról kapta, hogy a felhasználó egy újfajta, magával ragadó környezetben találja magát. Ez a környezet lehet egy virtuális tér, de lehet a valóság is, virtuális elemekkel kiegészítve. Az immerzív technológiák újfajta oktatási módszereket kínálnak, amik segítségével a "zero to hero" igény megvalósítható. Az immerzív eszközök használatával a költségek csökkenthetők, a tanulási folyamatok gyorsíthatók, az eszközök helyigénye is elhanyagolható. Az immerzív technológiákban igen nagy potenciál rejlik, amit különböző cégek, szervezetek is felismertek, igaz ez a légiközlekedésre vonatkozóan is. Számos repülőszimulátor jelent meg virtuális- vagy kevert valóságot alkalmazva, de légiforgalmi irányítók munkáját szimuláló szoftverek is megjelentek. A műszaki feladatok oktatására, de akár a tényleges munkavégzés segítésére is találhatunk kész megoldásokat. Egy jó példa a kevert valóságot használó szemüveg alkalmazására, hogy a szerelési feladatoknál a rendszer felismeri az alkatrészeket, kijelöli a kívánt részeket, instrukciókat vetít ki a felhasználó számára, aki ezáltal biztosabban végezheti a munkáját vagy tanulhatja meg azt. A jövőben az immerzív technológiák még nagyobb teret fognak nyerni, az innovatív technológiákban rejlő lehetőségeket még csak most fedezzük fel.

#### **A konzultációkon történő részvétel igazolása**

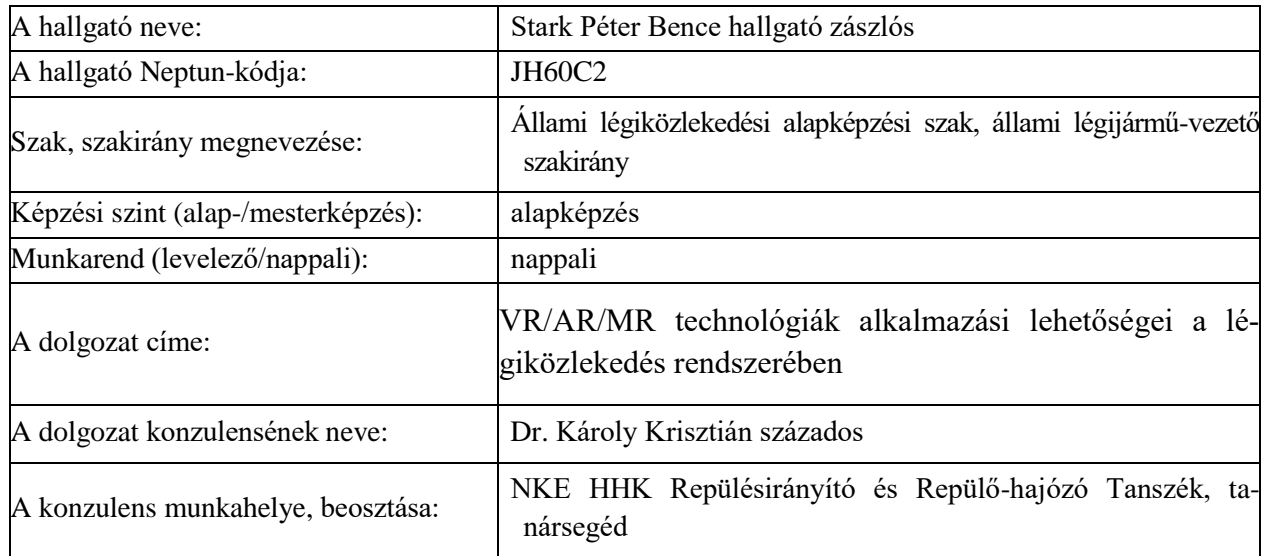

1.A hallgató a dolgozat készítésével kapcsolatos konzultáción részt vett. A konzultáció időpontja: (év/hónap/nap). A konzultáció formája: személyes / elektronikus. *(Aláhúzni!)* Szolnok, év hó nap

> ................................................... Konzulens aláírása

2.A hallgató a dolgozat készítésével kapcsolatos konzultáción részt vett. A konzultáció időpontja: (év/hónap/nap). A konzultáció formája: személyes / elektronikus. *(Aláhúzni!)* Szolnok, év hó nap

> ................................................... Konzulens aláírása

3.A hallgató a dolgozat készítésével kapcsolatos konzultáción részt vett. A konzultáció időpontja: (év/hónap/nap). A konzultáció formája: személyes / elektronikus. *(Aláhúzni!)* Szolnok, év hó nap

> ................................................... Konzulens aláírása

#### **Készült 2 eredeti példányban.**

*A hallgatónak a témajelentkezés véglegesítését követően, a szakdolgozat/diplomamunka elkészítése során legalább három alkalommal kell konzultáción – aláírással is igazoltan - részt vennie. Ennek hiányában a szakdolgozat/diplomamunka bírálatra, illetve védésre nem bocsátható.*

#### **Konzulensi vélemény**

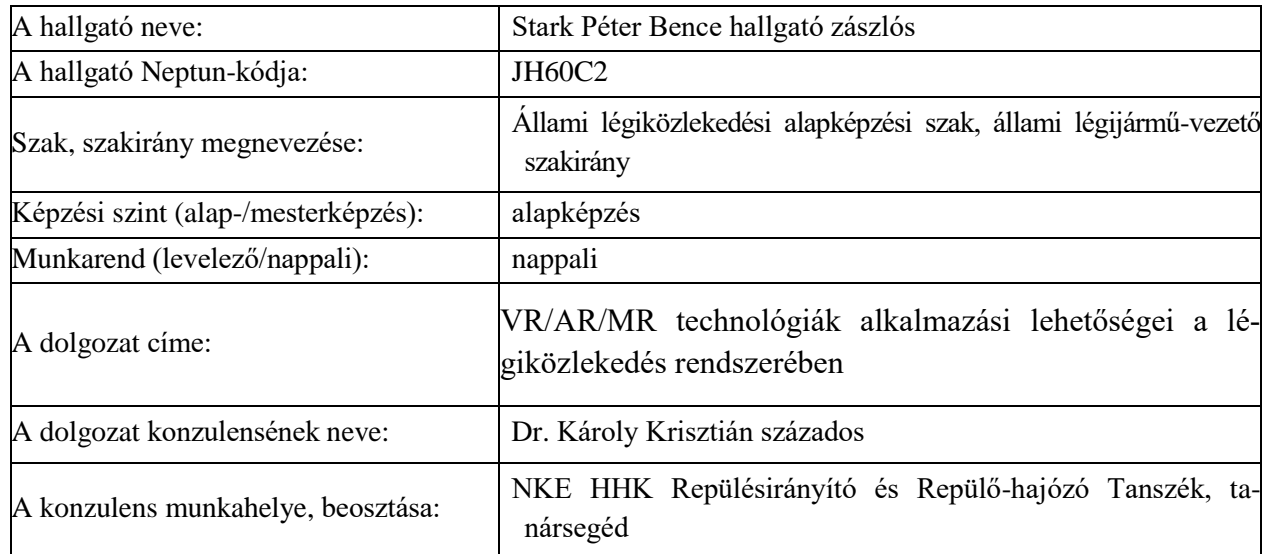

**Szöveges értékelés, megjegyzés (kötelező,** minimum 1000 karakter**):**

**A Tanulmányi és Vizsgaszabályzat 5. számú melléklet II/5. pontjában meghatározott vizsgálatot elvégeztem.**

**A dolgozat a hallgató saját szellemi terméke, szerzői jogsértés/plágium gyanúja nem merült fel. / A dolgozattal kapcsolatban szerzői jogsértés/plágium gyanúja merül fel az alábbiak szerint:** *(Aláhúzni, kitölteni!)*

**A dolgozatot védésre javaslom / nem javaslom.** (Aláhúzni!)

Szolnok, 2023 év április hó nap

..............................................

Konzulens aláírása

#### **Készült 2 eredeti példányban.**

[Ide írhat]

#### **Szerzői jogi nyilatkozat**

#### **Szerzői jogi nyilatkozat (szakdolgozathoz a Neptun-rendszer felületén)**

Büntetőjogi felelősségem tudatában nyilatkozom, hogy a benyújtott jelen szakdolgozat/diplomamunka saját szellemi tevékenységem eredménye, az abban hivatkozott nyomtatott és elektronikus szakirodalom felhasználása a szerzői jogokra vonatkozó jogszabályoknak megfelelően történt, a benne foglaltak más személyek jogszabályban rögzített jogait nem sértik.

#### **Szerzői jogi nyilatkozat (szakdolgozathoz papír alapú)**

Alulírott Stark Péter Bence (NEPTUN-kód: JH60C2) büntetőjogi felelősségem tudatában kijelentem, hogy a "VR/AR/MR technológiák alkalmazási lehetőségei a légiközlekedés rendszerében." című, a Nemzeti Közszolgálati Egyetem Állami légiközlekedési alapképzési szak állami légijármű-vezető szakirány helikoptervezető modul képzésén benyújtott jelen szakdolgozat saját szellemi tevékenységem eredménye, az abban hivatkozott nyomtatott és elektronikus szakirodalom felhasználása a szerzői jogokra vonatkozó jogszabályoknak megfelelően történt, a benne foglaltak más személyek jogszabályban rögzített jogait nem sértik.

Szolnok, 2023 év április hó nap

..................................................................... Hallgató aláírása

#### **Felhasználási nyilatkozat**

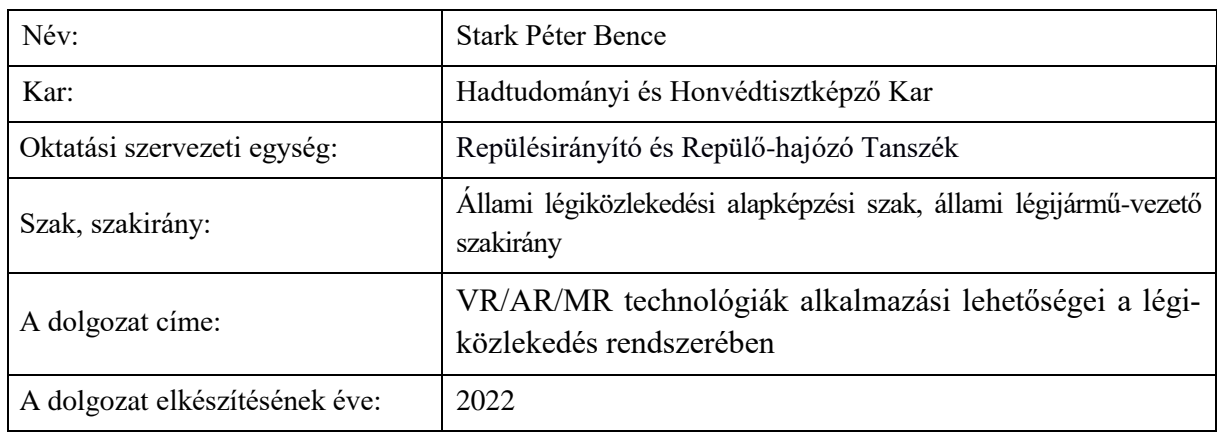

I.\* Alulírott, mint a szakdolgozat szerzője, a szerzői jog kizárólagos jogosultjaként *hozzájárulok,*

#### *nem járulok hozzá,*

hogy szakdolgozatom példányát más személyek tanulmányaik, kutatásaik során – a hivatkozási előírások betartásával – felhasználják.

"Hozzájárulok" válasz esetén a II. pont kitöltése kötelező.

II.\* Alulírott, mint a szakdolgozat szerzője, a szerzői jog kizárólagos jogosultjaként hozzájárulok, hogy a dolgozatom teljes szövegének elektronikus változatát a Nemzeti Közszolgálati Egyetem Egyetemi Központi Könyvtár és Levéltár által működtetett egyetemi repozitórium nyilvánosan szolgáltassa:

**korlátlan hozzáféréssel** (teljes nyilvánossággal az interneten elérhetően)\*

**korlátozott hozzáféréssel** (korlátozott nyilvánossággal, egyetemi IP címről egyedi felhasználói azonosítóval)\*

III. Alulírott, mint a szakdolgozat szerzője, a szerzői jog kizárólagos jogosultjaként **nem járulok hozzá**\*, hogy a dolgozatom teljes szövegét a Nemzeti Közszolgálati Egyetem Egyetemi Központi Könyvtár és Levéltár nyilvánosan szolgáltassa.\*

Szolnok, 2023 év április hó nap

.....................................................................

Hallgató aláírása

Megjegyzés: A \*-gal jelölt részt aláhúzással kérjük jelölni. Amennyiben a szakdolgozat / diplomamunka felhasználói nyilatkozatának kitöltése elmarad vagy hiányosan történik, abban az esetben a szakdolgozatba / diplomamunkába betekintési lehetőség nincs.